# **SUBANEXO B PARTE II**

# **CALCULO DE LOS PARAMETROS TARIFARIOS**

# **II.1. TARIFA "T1":PEQUEÑAS DEMANDAS ( Potencia < 10 KW ).**

# **II.1.1. T1R - RESIDENCIAL.**

# **II.1.1.1. CARGO FIJO.**

# **CFT1R = VADCf\_T1R / 12 \* (1 + VADCp\_T1)**

donde :

**CFT1R**: cargo fijo mensual aplicable a los clientes residenciales encuadrados en la tarifa T1R, expresado en U\$S/cliente.

**VADCf\_T1R**: valor agregado comercial de distribución reconocido para la tarifa T1R, excluidos los costos de comisiones de cobranzas por terceros y quebranto por incobrabilidad, expresado en U\$S/cliente-año

**VADCp\_T1**: coeficiente mediante el cual se asignan los costos de comisiones de cobranzas por terceros y quebranto por incobrabilidad de facturación a clientes encasillados en la tarifa T1.

## **II.1.1.2. CARGO VARIABLE 1 ( consumos de 0 hasta 100 KWh / mes ).**

```
CV1T1R = (aR_pico * (peT1p + VADE_T1_p) + aR_resto * (peT1r + 
          + VADE_T1_r) + aR_valle \overline{X} (peT1v + VADE_T1_v) +
           + ppT1/ TUMA_R1 * 12 * PERPBT_T1+( VADPT1_tot-R / 
           / TUMA_R1 * FCI_T1R) * (1 + VADA_T1)) * (1 + VADCp_T1)
```
donde :

**CV1T1R**: cargo variable que se aplica a la totalidad del consumo de energía de los clientes encasillados en la tarifa T1R, cuando el valor mensual de dicho consumo no supera los 100 Kwh, expresado en U\$S/KWh.

**aR\_pico**: coeficiente que expresa la participación del consumo de energía de clientes residenciales en el horario de pico respecto del consumo total de energía de esos clientes en las tres bandas horarias  $(0 < aR$  pico  $< 1$ ).

**peT1p**: precio de transferencia de la energía en el horario de pico aplicable a los clientes encasillados en la tarifa T1, definido en el Subanexo B Parte I, Punto I.6.1., expresado en U\$S/KWh.

**VADE\_T1\_p**: valor unitario de las pérdidas de energía en horario de pico, correspondiente a la tarifa T1, expresado en U\$S/KWh.

**aR\_resto**: coeficiente que expresa la participación del consumo de energía de clientes residenciales en el horario de resto respecto del consumo total de energía de esos clientes en las tres bandas horarias ( $0 < aR$  resto  $< 1$ ).

**peT1r**: precio de transferencia de la energía en el horario de resto aplicable a los clientes encasillados en la tarifa T1, definido en el Subanexo B Parte I, Punto I.6.1., expresado en U\$S/KWh.

**VADE\_T1\_r**: valor unitario de las pérdidas de energía en horario de resto, correspondiente a la tarifa T1, expresado en U\$S/KWh.

aR valle: coeficiente que expresa la participación del consumo de energía de clientes residenciales en el horario de valle respecto del consumo total de energía de esos clientes en las tres bandas horarias ( $0 \leq aR$  valle  $\leq 1$ ).

**peT1v**: precio de transferencia de la energía en el horario de valle aplicable a los clientes encasillados en la tarifa T1, definido en el Subanexo B Parte I, Punto I.6.1., expresado en U\$S/KWh.

**VADE\_T1\_v**: valor unitario de las pérdidas de energía en horario de valle, correspondiente a la tarifa T1, expresado en U\$S/KWh.

**ppT1**: precio de transferencia de la potencia aplicable a los clientes encasillados en la tarifa T1, definido en el Subanexo B Parte I, Punto I.6.2., expresado en U\$S/KW-mes.

**TUMA\_R1**: tiempo de utilización medio anual de los clientes residenciales encuadrados en la tarifa T1R cuyo consumo se encuentra entre 0 y 100 KWh/mes, expresado en horas/año.

PERPBT T1: Coeficiente de transferencia del precio de potencia en el nodo de entrada del distribuidor, al nivel de baja tensión asignado a los clientes encuadrados en la tarifa T1.

**VADPT1** tot R: valor agregado de distribución total asignado a los clientes encuadrados en la Tarifa T1 Residencial (T1R) y Residencial Estacional (T1RE), expresado en U\$S/KW-año.

**FCI T1R**: factor de coincidencia interno, definido como la relación entre la demanda máxima simultánea de los clientes encasillados en la tarifa T1R y la suma de las demandas máximas de estos clientes  $(0 \leq FCI \cdot T1R \leq 1)$ .

**VADA\_T1**: coeficiente mediante el cual se asigna el costo general de administración a la tarifa T1.

**VADCp** T1: coeficiente mediante el cual se asignan los costos de comisiones de cobranzas por terceros y quebrantos por incobrabilidad de facturación a clientes encasillados en la tarifa T1.

## **II.1.1.3. CARGO VARIABLE 2 (consumos mayores de 100 y hasta 200 KWh / mes).**

#### $CV2T1R = (aR\text{ }pico \text{ }^{\ast}\text{ } (peT1p + VADE\text{ }T1\text{ }p) + aR\text{ }resto \text{ }^{\ast}\text{ } (peT1r +$  $+$  VADE\_T1\_r) + aR\_valle \* (peT1v + VADE\_T1\_v) +  **+ ppT1/ TUMA\_R2 \* 12 \* PERPBT\_T1+( VADPT1\_tot\_R /**   $/$ **TUMA\_R2 \* FCI\_T1R) \* (1 + VADA\_T1)) \* (1 + VADCp\_T1)**

donde :

**CV2T1R**: cargo variable que se aplica a la totalidad del consumo de energía de los clientes encasillados en la tarifa T1R, cuando el valor mensual de dicho consumo se encuentra entre más de 100 KWh y hasta 200 Kwh, expresado en U\$S/KWh.

**aR\_pico**: coeficiente que expresa la participación del consumo de energía de clientes residenciales en el horario de pico respecto del consumo total de energía de esos clientes en las tres bandas horarias ( $0 < aR$  pico  $< 1$ ).

**peT1p**: precio de transferencia de la energía en el horario de pico aplicable a los clientes encasillados en la tarifa T1, definido en el Subanexo B Parte I, Punto I.6.1., expresado en U\$S/KWh.

**VADE\_T1\_p**: valor unitario de las pérdidas de energía en horario de pico, correspondiente a la tarifa T1, expresado en U\$S/KWh.

aR resto: coeficiente que expresa la participación del consumo de energía de clientes residenciales en el horario de resto respecto del consumo total de energía de esos clientes en las tres bandas horarias  $(0 \leq aR$  resto  $\leq 1$ ).

**peT1r**: precio de transferencia de la energía en el horario de resto aplicable a los clientes encasillados en la tarifa T1, definido en el Subanexo B Parte I, Punto I.6.1., expresado en U\$S/KWh.

**VADE\_T1\_r**: valor unitario de las pérdidas de energía en horario de resto, correspondiente a la tarifa T1, expresado en U\$S/KWh.

aR valle: coeficiente que expresa la participación del consumo de energía de clientes residenciales en el horario de valle respecto del consumo total de energía de esos clientes en las tres bandas horarias ( $0 < aR$  valle  $< 1$ ).

**peT1v**: precio de transferencia de la energía en el horario de valle aplicable a los clientes encasillados en la tarifa T1, definido en el Subanexo B Parte I, Punto I.6.1., expresado en U\$S/KWh.

**VADE\_T1\_v**: valor unitario de las pérdidas de energía en horario de valle, correspondiente a la tarifa T1, expresado en U\$S/KWh.

**ppT1**: precio de transferencia de la potencia aplicable a los clientes encasillados en la tarifa T1, definido en el Subanexo B Parte I, Punto I.6.2., expresado en U\$S/KW-mes.

**TUMA\_R2**: tiempo de utilización medio anual de los clientes residenciales encuadrados en la tarifa T1R cuyo consumo se encuentra entre más de 100 KWh/mes y hasta 200 KWh/mes, expresado en horas/año.

**PERPBT** T1: Coeficiente de transferencia del precio de potencia en el nodo de entrada del distribuidor, al nivel de baja tensión asignado a los clientes encuadrados en la tarifa T1.

**VADPT1** tot R: valor agregado de distribución total asignado a los clientes encuadrados en la Tarifa T1 Residencial (T1R) y Residencial Estacional (T1RE), expresado en U\$S/KW-año.

FCI T1R: factor de coincidencia interno, definido como la relación entre la demanda máxima simultánea de los clientes encasillados en la tarifa T1R y la suma de las demandas máximas de estos clientes ( $0 \le FCI$  T1R  $\le 1$ ).

**VADA\_T1**: coeficiente mediante el cual se asigna el costo general de administración a la tarifa T1.

**VADCp** T1: coeficiente mediante el cual se asignan los costos de comisiones de cobranzas por terceros y quebrantos por incobrabilidad de facturación a clientes encasillados en la tarifa T1.

## **II.1.1.4. CARGO VARIABLE 3 (consumos mayores de 200 y hasta 400 KWh / mes).**

```
CV3T1R = (aR~pico * (peT1p + VADE~T1~p) + aR~resto * (peT1r ++ VADE_T1_r) + aR_valle * (peT1v + VADE_T1_v) +
          + ppT1/ TUMA_R3 * 12 * PERPBT_T1+ (VADPT1_tot_R / 
          / TUMA_R3 * FCI_T1R) * (1 + VADA_T1)) * (1 + VADCp_T1)
```
donde :

**CV3T1R**: cargo variable que se aplica a la totalidad del consumo de energía de los clientes encasillados en la tarifa T1R, cuando el valor mensual de dicho consumo se encuentra entre más de 200 KWh y hasta 400 Kwh, expresado en U\$S/KWh.

**aR\_pico**: coeficiente que expresa la participación del consumo de energía de clientes residenciales en el horario de pico respecto del consumo total de energía de esos clientes en las tres bandas horarias ( $0 \leq aR$  pico  $\leq 1$ ).

**peT1p**: precio de transferencia de la energía en el horario de pico aplicable a los clientes encasillados en la tarifa T1, definido en el Subanexo B Parte I, Punto I.6.1., expresado en U\$S/KWh.

**VADE\_T1\_p**: valor unitario de las pérdidas de energía en horario de pico, correspondiente a la tarifa T1, expresado en U\$S/KWh.

aR resto: coeficiente que expresa la participación del consumo de energía de clientes residenciales en el horario de resto respecto del consumo total de energía de esos clientes en las tres bandas horarias  $(0 \leq aR$  resto  $\leq 1$ ).

**peT1r**: precio de transferencia de la energía en el horario de resto aplicable a los clientes encasillados en la tarifa T1, definido en el Subanexo B Parte I, Punto I.6.1., expresado en U\$S/KWh.

**VADE\_T1\_r**: valor unitario de las pérdidas de energía en horario de resto, correspondiente a la tarifa T1, expresado en U\$S/KWh.

aR valle: coeficiente que expresa la participación del consumo de energía de clientes residenciales en el horario de valle respecto del consumo total de energía de esos clientes en las tres bandas horarias ( $0 < aR$  valle  $< 1$ ).

**peT1v**: precio de transferencia de la energía en el horario de valle aplicable a los clientes encasillados en la tarifa T1, definido en el Subanexo B Parte I, Punto I.6.1., expresado en U\$S/KWh.

**VADE\_T1\_v**: valor unitario de las pérdidas de energía en horario de valle, correspondiente a la tarifa T1, expresado en U\$S/KWh.

**ppT1**: precio de transferencia de la potencia aplicable a los clientes encasillados en la tarifa T1, definido en el Subanexo B Parte I, Punto I.6.2., expresado en U\$S/KW-mes.

**TUMA\_R3**: tiempo de utilización medio anual de los clientes residenciales encuadrados en la tarifa T1R cuyo consumo se encuentra entre más de 200 KWh/mes y hasta 400 KWh/mes, expresado en horas/año.

#### MODELO DE CONTRATO DE CONCESIÓN MUNICIPAL DE DISTRIBUCIÓN SUBANEXO B - PARTE II CÁLCULO DE LOS PARÁMETROS TARIFARIOS

PERPBT T1: Coeficiente de transferencia del precio de potencia en el nodo de entrada del distribuidor, al nivel de baja tensión asignado a los clientes encuadrados en la tarifa T1.

**VADPT1** tot R: valor agregado de distribución total asignado a los clientes encuadrados en la Tarifa T1 Residencial (T1R) y Residencial Estacional (T1RE), expresado en U\$S/KW-año.

FCI T1R: factor de coincidencia interno, definido como la relación entre la demanda máxima simultánea de los clientes encasillados en la tarifa T1R y la suma de las demandas máximas de estos clientes  $(0 \leq FCI \cdot T1R \leq 1)$ .

**VADA\_T1**: coeficiente mediante el cual se asigna el costo general de administración a la tarifa T1.

**VADCp** T1: coeficiente mediante el cual se asignan los costos de comisiones de cobranzas por terceros y quebrantos por incobrabilidad de facturación a clientes encasillados en la tarifa T1.

#### **II.1.1.5. CARGO VARIABLE 4 (consumos mayores de 400 KWh / mes).**

#### $CV4T1R = (aR\text{ pico} * (peT1p + VADE\text{ T1}p) + aR\text{ resto} * (peT1r +$  $+$  VADE\_T1\_r) + aR\_valle \* (peT1v + VADE\_T1\_v) +  $+$  ppT1/ TUMA\_R4  $\overline{*}$  12  $\overline{*}$  PERPBT\_T1+ (VADPT1\_tot\_R /  **/ TUMA\_R4 \* FCI\_T1R) \* (1 + VADA\_T1)) \* (1 + VADCp\_T1)**

donde :

**CV4T1R**: cargo variable que se aplica a la totalidad del consumo de energía de los clientes encasillados en la tarifa T1R, cuando el valor mensual de dicho consumo es mayor de 400 Kwh, expresado en U\$S/KWh.

**aR\_pico**: coeficiente que expresa la participación del consumo de energía de clientes residenciales en el horario de pico respecto del consumo total de energía de esos clientes en las tres bandas horarias  $(0 \leq aR$  pico  $\leq 1)$ .

**peT1p**: precio de transferencia de la energía en el horario de pico aplicable a los clientes encasillados en la tarifa T1, definido en el Subanexo B Parte I, Punto I.6.1., expresado en U\$S/KWh.

**VADE\_T1\_p**: valor unitario de las pérdidas de energía en horario de pico, correspondiente a la tarifa T1, expresado en U\$S/KWh.

aR resto: coeficiente que expresa la participación del consumo de energía de clientes residenciales en el horario de resto respecto del consumo total de energía de esos clientes en las tres bandas horarias ( $0 \leq aR$  resto  $\leq 1$ ).

**peT1r**: precio de transferencia de la energía en el horario de resto aplicable a los clientes

encasillados en la tarifa T1, definido en el Subanexo B Parte I, Punto I.6.1., expresado en U\$S/KWh.

**VADE\_T1\_r**: valor unitario de las pérdidas de energía en horario de resto, correspondiente a la tarifa T1, expresado en U\$S/KWh.

aR valle: coeficiente que expresa la participación del consumo de energía de clientes residenciales en el horario de valle respecto del consumo total de energía de esos clientes en las tres bandas horarias ( $0 < aR$  valle  $< 1$ ).

**peT1v**: precio de transferencia de la energía en el horario de valle aplicable a los clientes encasillados en la tarifa T1, definido en el Subanexo B Parte I, Punto I.6.1., expresado en U\$S/KWh.

**VADE\_T1\_v**: valor unitario de las pérdidas de energía en horario de valle, correspondiente a la tarifa T1, expresado en U\$S/KWh.

**ppT1**: precio de transferencia de la potencia aplicable a los clientes encasillados en la tarifa T1, definido en el Subanexo B Parte I, Punto I.6.2., expresado en U\$S/KW-mes.

**TUMA\_R4**: tiempo de utilización medio anual de los clientes residenciales encuadrados en la tarifa T1R cuyo consumo es mayor de 400 KWh/mes, expresado en horas/año.

PERPBT T1: Coeficiente de transferencia del precio de potencia en el nodo de entrada del distribuidor, al nivel de baja tensión asignado a los clientes encuadrados en la tarifa T1.

**VADPT1** tot R: valor agregado de distribución total asignado a los clientes encuadrados en la Tarifa T1 Residencial (T1R) y Residencial Estacional (T1RE), expresado en U\$S/KW-año.

**FCI T1R**: factor de coincidencia interno, definido como la relación entre la demanda máxima simultánea de los clientes encasillados en la tarifa T1R y la suma de las demandas máximas de estos clientes ( $0 \leq FCI$  T1R  $\leq 1$ ).

**VADA\_T1**: coeficiente mediante el cual se asigna el costo general de administración a la tarifa T1.

**VADCp\_T1**: coeficiente mediante el cual se asignan los costos de comisiones de cobranzas por terceros y quebrantos por incobrabilidad de facturación a clientes encasillados en la tarifa T1.

## **II.1.2. T1RE - RESIDENCIAL ESTACIONAL.**

#### **II.1.2.1. CARGO FIJO.**

**CFT1RE = (VADCf\_T1RE + (g\_RE \* VADPT1\_tot\_R / TUMA\_RE \* FCI\_T1RE \*** \* **ERE** PA) \*  $(1 + VADA T1)$ ) /  $12$  \*  $(1 + VADCp T1)$ 

donde :

**CFT1RE**: cargo fijo mensual aplicable a los clientes residenciales encuadrados en la tarifa T1RE, expresado en U\$S/cliente.

**VADCf\_T1RE**: valor agregado comercial de la distribución reconocido para la tarifa T1RE, excluidos los costos de comisiones de cobranzas por terceros y quebranto por incobrabilidad, expresado en U\$S/cliente-año,

**g\_RE**: coeficiente de asignación al cargo fijo del valor agregado de distribución para la tarifa T1RE  $(0 < g$  RE < 1).

**VADPT1** tot R: valor agregado de distribución total asignado a los clientes encuadrados en la Tarifa T1 Residencial (T1R) y Residencial Estacional (T1RE), expresado en U\$S/KW-año.

**TUMA\_RE**: tiempo de utilización medio anual de los clientes residenciales estacionales encuadrados en la tarifa T1RE, expresado en horas/año.

**FCI\_T1RE**: factor de coincidencia interno, definido como la relación entre la demanda máxima simultánea de los clientes encasillados en la tarifa T1RE y la suma de las demandas máximas de estos clientes  $(0 \leq FCI \text{ T1RE} \leq 1)$ .

**ERE\_PA**: energía promedio anual asignada como consumo de los clientes residenciales estacionales encasillados en la tarifa T1RE, expresada en KWh/año.

**VADA\_T1**: coeficiente mediante el cual se asigna el costo general de administración a la tarifa T1.

**VADCp** T1: coeficiente mediante el cual se asignan los costos de comisiones de cobranzas por terceros y quebrantos por incobrabilidad de facturación a clientes encasillados en la tarifa T1 .

## **II.1.2.2. CARGO VARIABLE.**

```
CVT1RE = (aR_pico * (peT1p + VADE_T1_p) + aR_resto * (peT1r +
          + VADE_T1_r) + aR_valle * (peT1v + VADE_T1_v) +
           + ppT1/ TUMA_R2 * 12 * PERPBT_T1+ ((1-g_RE) * VADPT1_tot_R / 
           / TUMA_RE *FCI_T1RE) * (1 + VADA_T1)) * (1 + VADCp_T1)
```
donde :

**CVT1RE**: cargo variable que se aplicará por la totalidad del consumo de energía de los clientes encasillados en la tarifa T1RE, expresado en U\$S/KWh.

**aR\_pico**: coeficiente que expresa la participación del consumo de energía de clientes residenciales en el horario de pico respecto del consumo total de energía de esos clientes en las tres bandas horarias ( $0 < aR$  pico  $< 1$ ).

**peT1p**: precio de transferencia de la energía en el horario de pico aplicable a los clientes encasillados en la tarifa T1, definido en el Subanexo B Parte I, Punto I.6.1., expresado en U\$S/KWh.

**VADE\_T1\_p**: valor unitario de las pérdidas de energía en horario de pico, correspondiente a la tarifa T1, expresado en U\$S/KWh.

aR resto: coeficiente que expresa la participación del consumo de energía de clientes residenciales en el horario de resto respecto del consumo total de energía de esos clientes en las tres bandas horarias ( $0 < aR$  resto  $< 1$ ).

**peT1r**: precio de transferencia de la energía en el horario de resto aplicable a los clientes encasillados en la tarifa T1, definido en el Subanexo B Parte I, Punto I.6.1., expresado en U\$S/KWh.

**VADE\_T1\_r**: valor unitario de las pérdidas de energía en horario de resto, correspondiente a la tarifa T1, expresado en U\$S/KWh.

aR valle: coeficiente que expresa la participación del consumo de energía de clientes residenciales en el horario de valle respecto del consumo total de energía de esos clientes en las tres bandas horarias ( $0 < aR$  valle  $< 1$ ).

**peT1v**: precio de transferencia de la energía en el horario de valle aplicable a los clientes encasillados en la tarifa T1, definido en el Subanexo B Parte I, Punto I.6.1., expresado en U\$S/KWh.

**VADE\_T1\_v**: valor unitario de las pérdidas de energía en horario de valle, correspondiente a la tarifa T1, expresado en U\$S/KWh.

**ppT1**: precio de transferencia de la potencia aplicable a los clientes encasillados en la tarifa T1, definido en el Subanexo B Parte I, Punto I.6.2., expresado en U\$S/KW-mes.

**TUMA\_R2**: tiempo de utilización medio asignado a los clientes residenciales estacionales durante los períodos de alto consumo, igual al de los encuadrados en la tarifa T1R cuyo consumo mensual se encuentra en más de 100 KWh y hasta 200 KWh, expresado en horas/año.

**PERPBT** T1: Coeficiente de transferencia del precio de potencia en el nodo de entrada del distribuidor, al nivel de baja tensión asignado a los clientes encuadrados en la tarifa T1.

**g\_RE**: coeficiente de asignación al cargo fijo del valor agregado de distribución para la tarifa T1RE  $(0 \leq g$  RE  $\leq 1$ ).

**VADPT1** tot R: valor agregado de distribución total asignado a los clientes encuadrados en la Tarifa T1 Residencial (T1R) y Residencial Estacional (T1RE), expresado en U\$S/KW-año.

**TUMA\_RE**: tiempo de utilización medio anual de los clientes residenciales estacionales encuadrados en la tarifa T1RE, expresado en horas/año.

FCI T1RE: factor de coincidencia interno, definido como la relación entre la demanda máxima simultánea de los clientes encasillados en la tarifa T1RE y la suma de las demandas máximas de estos clientes  $(0 \leq FCI \text{ T1RE} \leq 1)$ .

**VADA\_T1**: coeficiente mediante el cual se asigna el costo general de administración a la tarifa T1

**VADCp** T1: coeficiente mediante el cual se asignan los costos de comisiones de cobranzas por terceros y quebrantos por incobrabilidad de facturación a clientes encasillados en la tarifa T1.

**II.1.3. T1GBC - SERVICIO GENERAL BAJOS CONSUMOS (Consumo < 1.000 KWH/mes).** 

## **II.1.3.1. CARGO FIJO.**

**CFT1GBC = (VADCf\_G + (g\_GBC \* VADPT1\_tot\_G / TUMA\_GBC \* \* FCI**  $G$  **\* EGBC** PA) **\***  $(1 + VADA T1)$ ) /  $12$  **\***  $(1 + VADCpT1)$ 

donde:

**CFT1GBC**: cargo fijo mensual aplicable a los clientes encuadrados en la tarifa T1GBC, expresado en U\$S/cliente.

**VADCf\_G**: valor agregado comercial de la distribución reconocido para la tarifa T1G, excluidos los costos de comisiones de cobranzas por terceros y quebrantos por incobrabilidad, expresado en U\$S/cliente-año.

**g\_GBC**: coeficiente de asignación al cargo fijo del valor agregado de distribución para la tarifa T1GBC ( $0 \leq g$  GBC  $\leq 1$ ).

**VADPT1** tot G: valor agregado de distribución total asignado a los clientes encuadrados en la Tarifa T1 Servicio General Altos Consumos (T1GAC), Servicio General Bajos Consumos (T1GBC) y Servicio General Estacional (T1GE), expresado en U\$S/KW-año.

**TUMA\_GBC**: tiempo de utilización medio anual de los clientes encuadrados en la tarifa T1GBC expresado en horas/año.

FCI G: factor de coincidencia interno, definido como la relación entre la demanda máxima simultánea de los clientes encasillados en la tarifa T1G y la suma de las demandas máximas de estos clientes  $(0 \le FCI \ G \le 1)$ .

**EGBC\_PA**: energía promedio anual asignada como consumo de los clientes encasillados en la tarifa T1GBC, expresada en KWh/año.

**VADA\_T1**: coeficiente mediante el cual se asigna el costo general de administración a la tarifa T1.

**VADCpT1**: coeficiente mediante el cual se asignan los costos de comisiones de cobranzas por terceros y quebrantos por incobrabilidad de facturación a clientes encasillados en la tarifa T1.

## **II.1.3.2. CARGO VARIABLE**

```
CVT1GBC = (aG_pico * (peT1p + VADE_T1_p) + aG_resto * (peT1r +
           + VADE T1 r) + aG valle * (peT1v + VADE T1 v) +
           + ppT1 / TUMA_GBC * 12*PERPBT_T1 + ((1-g_GBC)*VADPT1_tot_G / 
           / TUMA_GBC * FCI_G) * (1 + VADA_T1)) * (1 + VADCp_T1)
```
donde:

**CVT1GBC**: cargo variable que se aplicará a la totalidad del consumo de energía de los clientes encasillados en la tarifa T1GBC, expresado en U\$S/KWh.

**aG\_pico**: coeficiente que expresa la participación del consumo de energía de clientes encasillados en la tarifa T1G en el horario de pico respecto del consumo total de energía de esos clientes en las tres bandas horarias ( $0 \leq a$ G pico  $\leq 1$ ).

**peT1p**: precio de transferencia de la energía en el horario de pico aplicable a los clientes encasillados en la tarifa T1, definido en el Subanexo B Parte I, Punto I.6.1., expresado en U\$S/KWh.

**VADE\_T1\_p**: valor unitario de las pérdidas de energía en horario de pico, correspondiente a la tarifa T1, expresado en U\$S/KWh.

**aG\_resto**: coeficiente que expresa la participación del consumo de energía de clientes encasillados en la tarifa T1G en el horario de resto respecto del consumo total de energía de esos clientes en las tres bandas horarias ( $0 \leq a$ G resto  $\leq 1$ ).

**peT1r**: precio de transferencia de la energía en el horario de resto aplicable a los clientes encasillados en la tarifa T1, definido en el Subanexo B Parte I, Punto I.6.1., expresado en U\$S/KWh.

**VADE\_T1\_r**: valor unitario de las pérdidas de energía en horario de resto, correspondiente a la tarifa T1, expresado en U\$S/KWh.

aG valle: coeficiente que expresa la participación del consumo de energía de clientes encasillados en la tarifa T1G en el horario de valle respecto del consumo total de energía de esos clientes en las tres bandas horarias ( $0 \leq aG$  valle  $\leq 1$ ).

**peT1v**: precio de transferencia de la energía en el horario de valle aplicable a los clientes encasillados en la tarifa T1, definido en el Subanexo B Parte I, Punto I.6.1., expresado en U\$S/KWh.

**VADE\_T1\_v**: valor unitario de las pérdidas de energía en horario de valle, correspondiente a la tarifa T1, expresado en U\$S/KWh.

**ppT1**: precio de transferencia de la potencia aplicable a los clientes encasillados en la tarifa T1, definido en el Subanexo B Parte I, Punto I.6.2., expresado en U\$S/KW-mes.

**TUMA\_GBC**: tiempo de utilización medio anual de los clientes encuadrados en la tarifa T1GBC, expresado en horas/año.

**PERPBT** T1: Coeficiente de transferencia del precio de potencia en el nodo de entrada del distribuidor, al nivel de baja tensión asignado a los clientes encuadrados en la tarifa T1.

**g\_GBC**: coeficiente de asignación al cargo fijo del valor agregado de distribución para la tarifa T1GBC ( $0 \leq g$  GBC  $\leq 1$ ).

**VADPT1** tot G: valor agregado de distribución total asignado a los clientes encuadrados en la Tarifa T1 Servicio General Altos Consumos (T1GAC), Servicio General Bajos Consumos (T1GBC) y Servicio General Estacional (T1GE), expresado en U\$S/KW-año.

**FCI\_G**: factor de coincidencia interno, definido como la relación entre la demanda máxima simultánea de los clientes encasillados en la tarifa T1G y la suma de las demandas máximas de estos clientes ( $0 \le FCI \le I$ ).

**VADA\_T1**: coeficiente mediante el cual se asigna el costo general de administración a la tarifa T1.

**VADCp\_T1**: coeficiente mediante el cual se asignan los costos de comisiones de cobranzas por terceros y quebrantos por incobrabilidad de facturación a clientes encasillados en la tarifa T1.

#### **II.1.4. T1GAC - SERVICIO GENERAL ALTOS CONSUMOS (Consumo > 1.000 KWh/mes).**

#### **II.1.4.1. CARGO FIJO.**

# **CFT1GAC = CFT1GBC + (CVT1GBC - CVT1GAC) \* 1.000**

donde:

**CFT1GAC**: cargo fijo mensual aplicable a los clientes encuadrados en la tarifa T1GAC, expresado en U\$S/cliente.

**CFT1GBC**: cargo fijo mensual aplicable a los clientes encuadrados en la tarifa T1GBC, expresado en U\$S/cliente.

**CVT1GBC**: cargo variable que se aplica a la totalidad del consumo de energía de los clientes encasillados en la tarifa T1GBC, expresado en U\$S/KWh.

**CVT1GAC**: cargo variable que se aplica a la totalidad del consumo de energía de los clientes encasillados en la tarifa T1GAC, expresado en U\$S/KWh.

## **II.1.4.2. CARGO VARIABLE.**

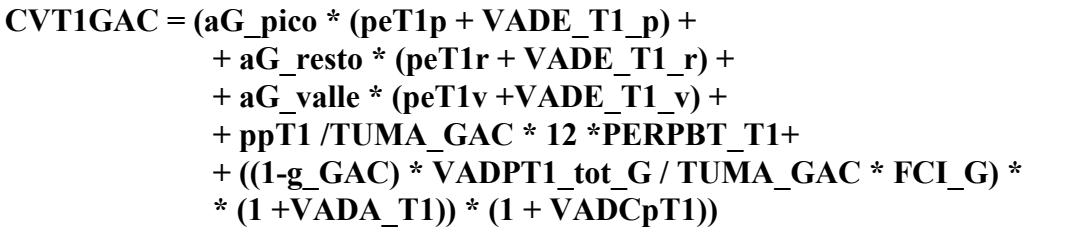

donde:

**CVT1GAC**: cargo variable que se aplica a la totalidad del consumo de energía de los clientes encasillados en la tarifa T1GAC, expresado en U\$S/KWh.

**aG\_pico**: coeficiente que expresa la participación del consumo de energía de clientes encasillados en la tarifa T1G en el horario de pico respecto del consumo total de energía de esos clientes en las tres bandas horarias ( $0 < a$ G pico  $< 1$ ).

**peT1p**: precio de transferencia de la energía en el horario de pico aplicable a los clientes encasillados en la tarifa T1, definido en el Subanexo B Parte I, Punto I.6.1., expresado en U\$S/KWh.

**VADE\_T1\_p**: valor unitario de las pérdidas de energía en horario de pico, correspondiente a la tarifa T1, expresado en U\$S/KWh.

**aG\_resto**: coeficiente que expresa la participación del consumo de energía de clientes encasillados en la tarifa T1G en el horario de resto respecto del consumo total de energía de esos clientes en las tres bandas horarias ( $0 \leq a$ G resto  $\leq 1$ ).

**peT1r**: precio de transferencia de la energía en el horario de resto aplicable a los clientes encasillados en la tarifa T1, definido en el Subanexo B Parte I, Punto I.6.1., expresado en U\$S/KWh.

**VADE\_T1\_r**: valor unitario de las pérdidas de energía en horario de resto, correspondiente a la tarifa T1G, expresado en U\$S/KWh.

aG valle: coeficiente que expresa la participación del consumo de energía de clientes encasillados en la tarifa T1G en el horario de valle respecto del consumo total de energía de esos clientes en las tres bandas horarias ( $0 \leq aG$  valle  $\leq 1$ ).

**peT1v**: precio de transferencia de la energía en el horario de valle aplicable a los clientes encasillados en la tarifa T1, definido en el Subanexo B Parte I, Punto I.6.1., expresado en U\$S/KWh.

**VADE\_T1\_v**: valor unitario de las pérdidas de energía en horario de valle, correspondiente a la tarifa T1, expresado en U\$S/KWh.

**ppT1**: precio de transferencia de la potencia aplicable a los clientes encasillados en la tarifa T1, definido en el Subanexo B Parte I, Punto I.6.2., expresado en U\$S/KW-mes.

**TUMA\_GAC**: tiempo de utilización medio anual de los clientes encuadrados en la tarifa T1GAC, expresado en horas/año.

PERPBT T1: Coeficiente de transferencia del precio de potencia en el nodo de entrada del distribuidor, al nivel de baja tensión asignado a los clientes encuadrados en la tarifa T1.

**g\_GAC**: coeficiente de asignación al cargo fijo del valor agregado de distribución para la tarifa T1GAC ( $0 \leq g$  GAC  $\leq 1$ ).

**VADPT1\_tot\_G**: valor agregado de distribución total asignado a los clientes encuadrados en la Tarifa T1 Servicio General Altos Consumos (T1GAC), Servicio General Bajos Consumos (T1GBC) y Servicio General Estacional (T1GE), expresado en U\$S/KW-año.

**FCI\_G**: factor de coincidencia interno, definido como la relación entre la demanda máxima simultánea de los clientes encasillados en la tarifa T1G y la suma de las demandas máximas de estos clientes ( $0 \le FCI \le I$ ).

**VADA\_T1**: coeficiente mediante el cual se asigna el costo general de administración a la tarifa T1.

**VADCpT1**: coeficiente mediante el cual se asignan los costos de comisiones de cobranzas por terceros y quebrantos por incobrabilidad de facturación a clientes encasillados en la tarifa T1.

## **II.1.5. T1GE - SERVICIO GENERAL ESTACIONAL.**

**II.1.5.1. CARGO FIJO.** 

## **CFT1GE = ((VADCf. G + ((g. GE) \* VADPT1. tot. G / TUMA. GE \*FCI. G \*** \* **EGE** PA) \*  $(1 + VADA T1)$  $/ 12$ ) \*  $(1 + VADCpT1)$

donde:

**CFT1GE**: cargo fijo mensual aplicable a los clientes encuadrados en la tarifa T1GE, expresado en U\$S/cliente.

**VADCf\_G**: valor agregado comercial de la distribución reconocido para la tarifa T1G, expresado en U\$S/cliente-año.

**g\_GE**: coeficiente de asignación del valor agregado de distribución para la tarifa T1GE (0 < g  $GE < 1$ ).

**VADPT1** tot G: valor agregado de distribución total asignado a los clientes encuadrados en la Tarifa T1 Servicio General Altos Consumos (T1GAC), Servicio General Bajos Consumos (T1GBC) y Servicio General Estacional (T1GE), expresado en U\$S/KW-año.

**TUMA\_GE**: tiempo de utilización medio anual de los clientes encuadrados en la tarifa T1GE, expresado en horas/año.

F7CI G: factor de coincidencia interno, definido como la relación entre la demanda máxima simultánea de los clientes encasillados en la tarifa T1G y la suma de las demandas máximas de estos clientes ( $0 \leq FCI \leq 1$ ).

**EGE\_PA**: energía promedio anual de los clientes estacionales encasillados en la tarifa T1GE, expresado en KWh/año.

**VADA\_T1**: coeficiente mediante el cual se asigna el costo general de administración a la tarifa T1.

**VADCpT1**: coeficiente mediante el cual se asignan los costos de comisiones de cobranzas por terceros y quebrantos por incobrabilidad de facturación a clientes encasillados en la tarifa T1.

#### **II.1.5.2. CARGO VARIABLE.**

```
CVT1GE = (aG \text{ pico} * (peT1p + VADE T1 p) ++ aG resto * (peT1r +VADE_T1_r) +
           + aG valle * (peT1v + VADE_T1_v) +
           + ppT1 / TUMA_GBC * 12 *PERPBT_T1+ 
           + ((1-g \tGF) * (VADPT1 \ttot G / TUMA \tGE) * FCI \tG) ** (1 + VADA_T1)) * (1 + VADCpT1)
```
donde:

#### MODELO DE CONTRATO DE CONCESIÓN MUNICIPAL DE DISTRIBUCIÓN SUBANEXO B - PARTE II CÁLCULO DE LOS PARÁMETROS TARIFARIOS

**CVT1GE**: cargo variable que se aplica a la totalidad del consumo de energía de los clientes encasillados en la tarifa T1GE, expresado en U\$S/KWh.

**aG\_pico**: coeficiente que expresa la participación del consumo de energía de clientes encasillados en la tarifa T1G en el horario de pico respecto del consumo total de energía de esos clientes en las tres bandas horarias ( $0 \leq a$ G pico  $\leq 1$ ).

**peT1p**: precio de transferencia de la energía en el horario de pico aplicable a los clientes encasillados en la tarifa T1, definido en el Subanexo B Parte I, Punto I.6.1., expresado en U\$S/KWh.

**VADE\_T1\_p**: valor unitario de las pérdidas de energía en horario de pico, correspondiente a la tarifa T1, expresado en U\$S/KWh.

**aG\_resto**: coeficiente que expresa la participación del consumo de energía de clientes encasillados en la tarifa T1G en el horario de resto respecto del consumo total de energía de esos clientes en las tres bandas horarias ( $0 \leq a$ G resto  $\leq 1$ ).

**peT1r**: precio de transferencia de la energía en el horario de resto aplicable a los clientes encasillados en la tarifa T1, definido en el Subanexo B Parte I, Punto I.6.1., expresado en U\$S/KWh.

**VADE\_T1\_r**: valor unitario de las pérdidas de energía en horario de resto, correspondiente a la tarifa T1, expresado en U\$S/KWh.

aG valle: coeficiente que expresa la participación del consumo de energía de clientes encasillados en la tarifa T1G en el horario de valle respecto del consumo total de energía de esos clientes en las tres bandas horarias ( $0 \leq a$ G valle  $\leq 1$ ).

**peT1v**: precio de transferencia de la energía en el horario de valle aplicable a los clientes encasillados en la tarifa T1, definido en el Subanexo B Parte I, Punto I.6.1., expresado en U\$S/KWh.

**VADE\_T1\_v**: valor unitario de las pérdidas de energía en horario de valle, correspondiente a la tarifa T1, expresado en U\$S/KWh.

**ppT1**: precio de transferencia de la potencia aplicable a los clientes encasillados en la tarifa T1, definido en el Subanexo B Parte I, Punto I.6.2., expresado en U\$S/KW-mes.

**TUMA\_GBC**: tiempo de utilización medio asignado a los clientes generales bajos consumos durante los períodos de alto consumo, igual al de los clientes encuadrados en la tarifa T1GBC, expresado en horas/año.

**TUMA\_GE**: tiempo de utilización medio anual de los clientes encuadrados en la tarifa T1GE, expresado en horas/año.

PERPBT T1: Coeficiente de transferencia del precio de potencia en el nodo de entrada del distribuidor, al nivel de baja tensión asignado a los clientes encuadrados en la tarifa T1.

**g\_GE**: coeficiente de asignación al cargo fijo del valor agregado de distribución para la tarifa T1GE ( $0 < g$  GE < 1).

VADPT1 tot G: valor agregado de distribución total asignado a los clientes encuadrados en la Tarifa T1 Servicio General Altos Consumos (T1GAC), Servicio General Bajos Consumos (T1GBC) y Servicio General Estacional (T1GE), expresado en U\$S/KW-año.

FCI G: factor de coincidencia interno, definido como la relación entre la demanda máxima simultánea de los clientes encasillados en la tarifa T1 y la suma de las demandas máximas de estos clientes ( $0 \leq FCI \leq 1$ ).

**VADA\_T1**: coeficiente mediante el cual se asigna el costo general de administración a la tarifa T1.

**VADCpT1**: coeficiente mediante el cual se asignan los costos de comisiones de cobranzas por terceros y quebrantos por incobrabilidad de facturación a clientes encasillados en la tarifa T1.

## **II.1.6. T1AP - ALUMBRADO PUBLICO.**

#### **II.1.6.1. CARGO FIJO**

## **CFT1AP = VADCf\_AP / 6**

**CFT1AP**: cargo fijo por emisión de cada factura de consumo de energía eléctrica a los clientes encuadrados en la tarifa T1AP, expresado en U\$S/factura.

**VADCf\_AP:** valor agregado comercial de la distribución reconocido para la tarifa T1AP, expresado en U\$S/año

#### **II.1.6.2. CARGO VARIABLE.**

```
CVT1AP = aAP pico * (peT1p + VADE_T1_p) +
        + aAP_valle * (peT1v + VADE_T1_v) +
         + ppT1/ TUMA_AP * 12 *PERPBT_T1 +
         + (VADPT1_tot_AP / TUMA_AP * FCI_T1AP) * (1+ 
VADA_T1)
```
donde:

**CVT1AP**: cargo variable que se aplica por la totalidad del consumo de energía de los clientes encasillados en la tarifa T1AP, expresado en U\$S/KWh.

**aAP\_pico**: coeficiente que expresa la participación del consumo de energía de clientes encasillados en la tarifa T1AP en el horario de pico respecto del consumo total de energía de esos clientes en las tres bandas horarias ( $0 \leq aAP$  pico  $\leq 1$ ).

**peT1p**: precio de transferencia de la energía en el horario de pico aplicable a los clientes encasillados en la tarifa T1, definido en el Subanexo B Parte I, Punto I.6.1., expresado en U\$S/KWh.

**VADE\_T1\_p**: valor unitario de las pérdidas de energía en horario de pico, correspondiente a la tarifa T1, expresado en (U\$S/KWh).

**aAP** valle: coeficiente que expresa la participación del consumo de energía de clientes encasillados en la tarifa T1AP en el horario de valle respecto del consumo total de energía de esos clientes en las tres bandas horarias ( $0 \leq aAP$  valle  $\leq 1$ ).

**peT1v**: precio de transferencia de la energía en el horario de valle aplicable a los clientes encasillados en la tarifa T1, definido en el Subanexo B Parte I, Punto I.6.1., expresado en U\$S/KWh.

**VADE\_T1\_v**: valor unitario de las pérdidas de energía en horario de valle, correspondiente a la tarifa T1, expresado en U\$S/KWh.

**ppT1**: precio de transferencia de la potencia aplicable a los clientes encasillados en la tarifa T1, definido en el Subanexo B Parte I, Punto I.6.2., expresado en U\$S/KW-mes.

**TUMA\_AP**: tiempo de utilización medio anual de los clientes encuadrados en la tarifa T1AP, expresado en horas/año.

PERPBT T1: Coeficiente de transferencia del precio de potencia en el nodo de entrada del distribuidor, al nivel de baja tensión asignado a los clientes encuadrados en la tarifa T1.

VADPT1 tot AP: valor agregado de distribución total asignado a los clientes encuadrados en la Tarifa T1 Alumbrado Público (T1AP), expresado en U\$S/KW-año.

**FCI T1AP**: factor de coincidencia interno, definido como la relación entre la demanda máxima simultánea de los clientes encasillados en la tarifa T1AP y la suma de las demandas máximas de estos clientes  $(0 \leq FCI \text{ T1AP} \leq 1)$ .

**VADA\_T1**: coeficiente mediante el cual se asigna el costo general de administración a la tarifa T1.

**II.2. TARIFA "T2":MEDIANAS DEMANDAS ( 10 KW < Potencia < 50 KW ).** 

**II.2.1. T2BT - SUMINISTROS EN BAJA TENSION.** 

#### MODELO DE CONTRATO DE CONCESIÓN MUNICIPAL DE DISTRIBUCIÓN SUBANEXO B - PARTE II CÁLCULO DE LOS PARÁMETROS TARIFARIOS

#### **II.2.1.1. CARGO FIJO.**

**CFT2BT = VADCT2BT** 

donde:

**CFT2BT**: cargo fijo mensual que abonan los clientes encuadrados en la tarifa T2BT, expresado en U\$S/cliente.

**VADCT2BT**: valor agregado comercial reconocido para la tarifa T2 en baja tensión, expresado en U\$S/cliente.

## **II.2.1.2. CARGO POR POTENCIA EN PICO.**

#### **CPPT2BT** = (ppT2 \* PERPBT + VADPT2BT tot / 12 \* FCI\_T2 \*  $*(1 + VADA T2)) * b T2BT$

donde:

**CPPT2BT**: cargo por potencia en el período horario de pico a abonar por los clientes encuadrados en la tarifa T2BT, expresado en U\$S/KW-mes.

**ppT2**: precio de transferencia de la potencia aplicable a clientes encasillados en la tarifa T2, definido en el Subanexo B Parte I, Punto I.6.2., expresado en U\$S/KW-mes.

**PERPBT:** coeficiente de transferencia del precio de potencia en el nodo de entrada del distribuidor, al nivel de baja tensión.

**VADPT2BT\_tot**: valor agregado de distribución total asignado a los clientes encuadrados en la tarifa T2 en baja tensión, expresado en U\$S/KW-año.

**FCI\_T2**: factor de coincidencia interno, definido como la relación entre la demanda máxima simultánea de los clientes encasillados en la tarifa T2 y la suma de las demandas máximas de estos clientes ( $0 \le FCI$  T2  $\le 1$ ).

**VADA\_T2**: coeficiente mediante el cual se asigna el costo general de administración a la tarifa T2.

**b** T2BT: coeficiente de asignación del cargo por potencia total al cargo por potencia de pico para la tarifa T2 ( $0 \leq b$  T2BT  $\leq 1$ ).

## **II.2.1.3. CARGO POR POTENCIA FUERA DE PICO.**

**CPFPT2BT** =  $(ppT2 * PERPBT + (VADPT2BT_{tot}/ 12) * FCI_{T2} *$  $*(1 + VADA T2))* (1 - b T2BT)$ 

donde:

**CPFPT2BT**: cargo por potencia en el período horario de fuera de pico a abonar por los clientes encuadrados en la tarifa T2BT, expresado en U\$S/KW-mes.

**ppT2**: precio de transferencia de la potencia aplicable a clientes encasillados en la tarifa T2, definido en el Subanexo B Parte I, Punto I.6.2., expresado en U\$S/KW-mes.

**PERPBT:** coeficiente de transferencia del precio de potencia en el nodo de entrada del distribuidor, al nivel de baja tensión.

**VADPT2BT** tot: valor agregado de distribución total asignado a los clientes encuadrados en la tarifa T2 en baja tensión, expresado en U\$S/KW-año.

**FCI\_T2**: factor de coincidencia interno, definido como la relación entre la demanda máxima simultánea de los clientes encasillados en la tarifa T2 y la suma de las demandas máximas de estos clientes ( $0 \leq FCI$  T2  $\leq 1$ ).

**VADA\_T2**: coeficiente mediante el cual se asigna el costo general de administración a la tarifa T2.

**b** T2BT: coeficiente de asignación del cargo por potencia total a los cargos por potencia de pico y fuera de pico para la tarifa T2 ( $0 \le b$  T2BT  $\le 1$ ).

## **II.2.1.4. CARGO VARIABLE EN PICO.**

 $CVPT2BT = (peT2p + VADE_T2BT_p)$ 

donde:

**CVPT2BT**: cargo por energía consumida en el período horario de pico a abonar por los clientes encuadrados en la tarifa T2BT, expresado en U\$S/KWh.

**peT2p**: precio de transferencia de la energía en el horario de pico aplicable a los clientes encasillados en la tarifa T2, definido en el Subanexo B Parte I, Punto I.6.1., expresado en U\$S/KWh.

**VADE\_T2BT\_p**: valor unitario de las pérdidas de energía en horario de pico, correspondiente a la tarifa T2BT, expresado en U\$S/KWh.

## **II.2.1.5. CARGO VARIABLE FUERA DE PICO.**

**CVFPT2BT = aT2** resto \*  $(1 + aT2)$  pico \*  $(aT2$  resto + aT2 valle)) \*  $(peT2r +$  $+$  VADE\_T2BT\_r) + aT2\_valle \*  $(1 + aT2$  pico /  $(aT2$  resto + aT2 valle)) \*

#### MODELO DE CONTRATO DE CONCESIÓN MUNICIPAL DE DISTRIBUCIÓN SUBANEXO B - PARTE II CÁLCULO DE LOS PARÁMETROS TARIFARIOS

## $*(\text{peT2v} + \text{VADE} \text{ T2BT} \text{ v})$

donde:

**CVFPT2BT**: cargo por energía consumida en el período horario de fuera de pico a abonar por los clientes encuadrados en la tarifa T2BT, expresado en U\$S/KWh.

**aT2\_pico**: coeficiente que expresa la participación del consumo de energía de clientes encasillados en tarifa T2 en el horario de pico, respecto del consumo total de energía de esos clientes en las tres bandas horarias  $(0 < aT2$  pico  $< 1$ ).

**aT2\_resto**: coeficiente que expresa la participación del consumo de energía de clientes encasillados en tarifa T2 en el horario de resto, respecto del consumo total de energía de esos clientes en las tres bandas horarias  $(0 < aT2$  resto  $< 1$ ).

**aT2\_valle**: coeficiente que expresa la participación del consumo de energía de clientes encasillados en tarifa T2 en el horario de valle, respecto del consumo total de energía de esos clientes en las tres bandas horarias  $(0 < aT2$  valle  $< 1$ ).

**peT2r**: precio de transferencia de la energía en el horario de resto aplicable a los clientes encasillados en la tarifa T2, definido en el Subanexo B Parte I, Punto I.6.1., expresado en U\$S/KWh.

**VADE\_T2BT\_r**: valor unitario de las pérdidas de energía en horario de resto, correspondiente a la tarifa T2BT, expresado en U\$S/KWh.

**peT2v**: precio de transferencia de la energía en el horario de valle aplicable a los clientes encasillados en la tarifa T2, definido en el Subanexo B Parte I, Punto I.6.1., expresado en U\$S/KWh.

**VADE** T2BT v: valor unitario de las pérdidas de energía en horario de valle, correspondiente a la tarifa T2BT, expresado en U\$S/KWh.

#### **II.2.2. T2MT - SUMINISTROS EN MEDIA TENSION.**

#### **II.2.2.1. CARGO FIJO.**

**CFT2MT = VADCT2MT** 

donde:

**CFT2MT**: cargo fijo mensual que abonan los clientes encuadrados en la tarifa T2MT, expresado en U\$S/cliente.

**VADCT2MT**: valor agregado comercial reconocido para la tarifa T2 en media tensión,

expresado en U\$S/cliente.

# **II.2.2.2. CARGO POR POTENCIA EN PICO.**

## **CPPT2MT = (ppT2 \* PERPMT+ VADPT2MT** tot  $/12$  \* FCI T2 \*  $*(1 + VADA T2)) * b T2MT$

donde:

**CPPT2MT**: cargo por potencia en el período horario de pico a abonar por los clientes encuadrados en la tarifa T2MT, expresado en U\$S/KW-mes.

**ppT2**: precio de transferencia de la potencia aplicable a clientes encasillados en la tarifa T2, definido en el Subanexo B Parte I, Punto I.6.2., expresado en U\$S/KW-mes.

**PERPMT:** coeficiente de transferencia del precio de potencia en el nodo de entrada del distribuidor, al nivel de media tensión.

**VADPT2MT\_tot**: valor agregado de distribución total asignado a los clientes encuadrados en la tarifa T2 en media tensión, expresado en U\$S/KW-año.

**FCI\_T2**: factor de coincidencia interno, definido como la relación entre la demanda máxima simultánea de los clientes encasillados en la tarifa T2 y la suma de las demandas máximas de estos clientes ( $0 <$  FCI T2 <1).

**VADA\_T2**: coeficiente mediante el cual se asigna el costo general de administración a la tarifa T2.

**b T2MT**: coeficiente de asignación del cargo por potencia total a los cargos por potencia de pico y fuera de pico para la tarifa T2 ( $0 < b$  T2MT < 1).

## **II.2.2.3. CARGO POR POTENCIA FUERA DE PICO.**

# **CPFPT2MT** = (ppT2 \* PERPMT + VADPT2MT\_tot / 12 \* FCI\_T2 \*  $*(1 + VADA T2)) * (1 - b T2MT)$

donde:

**CPFPT2MT**: cargo por potencia en el período horario de fuera de pico a abonar por los clientes encuadrados en la tarifa T2MT, expresado en U\$S/KW-mes.

**ppT2**: precio de transferencia de la potencia aplicable a clientes encasillados en la tarifa T2, definido en el Subanexo B Parte I, Punto I.6.2., expresado en U\$S/KW-mes.

**PERPMT:** coeficiente de transferencia del precio de potencia en el nodo de entrada del

distribuidor, al nivel de media tensión.

**VADPT2MT\_tot**: valor agregado de distribución total asignado a los clientes encuadrados en la tarifa T2 en media tensión, expresado en U\$S/KW-año.

**FCI\_T2**: factor de coincidencia interno, definido como la relación entre la demanda máxima simultánea de los clientes encasillados en la tarifa T2 y la suma de las demandas máximas de estos clientes ( $0 \leq FCI$  T2  $\leq 1$ ).

**VADA\_T2**: coeficiente mediante el cual se asigna el costo general de administración a la tarifa T2.

**b T2MT**: coeficiente de asignación del cargo por potencia total a los cargos por potencia de pico y fuera de pico para la tarifa T2 ( $0 \le b$  T2MT  $\le 1$ ).

## **II.2.2.4. CARGO VARIABLE EN PICO.**

 $CVPT2MT = (peT2p + VADE T2MT p)$ 

donde:

**CVPT2MT**: cargo por energía consumida en el período horario de pico a abonar por los clientes encuadrados en la tarifa T2MT, expresado en U\$S/KWh.

**peT2p**: precio de transferencia de la energía en el horario de pico aplicable a los clientes encasillados en la tarifa T2, definido en el Subanexo B Parte I, Punto I.6.1., expresado en U\$S/KWh.

**VADE\_T2MT\_p**: valor unitario de las pérdidas de energía en horario de pico, correspondiente a la tarifa T2MT, expresado en U\$S/KWh.

#### **II.2.2.5. CARGO VARIABLE FUERA DE PICO.**

```
CVFPT2MT = aT2 resto * (1 + aT2) pico * (aT2 resto + aT2 valle)) * (peT2r + + VADE T2MT r) + aT2 valle * (1 + aT2) pico / (aT2) resto + aT2 valle)) *
                * (\text{peT2v} + \text{VADE} \quad \text{T2MT} \quad \text{v})
```
donde:

**CVFPT2MT**: cargo por energía consumida en el período horario de fuera de pico a abonar por los clientes encuadrados en la tarifa T2MT, expresado en U\$S/KWh.

**aT2\_pico**: coeficiente que expresa la participación del consumo de energía de clientes encasillados en tarifa T2 en el horario de pico, respecto del consumo total de energía de esos clientes en las tres bandas horarias  $(0 \le aT2 \text{ pico} \le 1)$ .

**aT2\_resto**: coeficiente que expresa la participación del consumo de energía de clientes encasillados en tarifa T2 en el horario de resto, respecto del consumo total de energía de esos clientes en las tres bandas horarias  $(0 \le aT2 \text{ resto} \le 1)$ .

**aT2\_valle**: coeficiente que expresa la participación del consumo de energía de clientes encasillados en tarifa T2 en el horario de valle, respecto del consumo total de energía de esos clientes en las tres bandas horarias  $(0 \le aT2 \text{ value} \le 1)$ .

**peT2r**: precio de transferencia de la energía en el horario de resto aplicable a los clientes encasillados en la tarifa T2, definido en el Subanexo B Parte I, Punto I.6.1., expresado en U\$S/KWh.

**VADE\_T2MT\_r**: valor unitario de las pérdidas de energía en horario de resto, correspondiente a la tarifa T2MT, expresado en U\$S/KWh.

**peT2v**: precio de transferencia de la energía en el horario de valle aplicable a los clientes encasillados en la tarifa T2, definido en el Subanexo B Parte I, Punto I.6.1., expresado en U\$S/KWh.

**VADE\_T2MT\_v**: valor unitario de las pérdidas de energía en horario de valle, correspondiente a la tarifa T2MT, expresado en U\$S/KWh.

#### **II.3. TARIFA "T3":GRANDES DEMANDAS (Potencia > 50 KW ).**

#### **II.3.1. T3BT - SUMINISTROS EN BAJA TENSION.**

#### **II.3.1.1. CARGO FIJO.**

**CFT3BT = VADCT3BT** 

donde:

**CFT3BT**: cargo fijo mensual que abonan los clientes encuadrados en la tarifa T3BT, expresado en U\$S/cliente.

**VADCT3BT**: valor agregado comercial reconocido para la tarifa T3 en baja tensión, expresado en U\$S/cliente.

#### **II.3.1.2. CARGO POR POTENCIA EN PICO.**

#### **CPPT3BT** =  $(ppT3 * PERPBT + VADPT3BT_{tot} / 12 * FCI T3 *$  $*(1 + VADA T3)) * b T3BT$

donde:

#### MODELO DE CONTRATO DE CONCESIÓN MUNICIPAL DE DISTRIBUCIÓN SUBANEXO B - PARTE II CÁLCULO DE LOS PARÁMETROS TARIFARIOS

**CPPT3BT**: cargo por potencia en el período horario de pico a abonar por los clientes encuadrados en la tarifa T3BT, expresado en U\$S/KW-mes.

**ppT3**: precio de transferencia de la potencia aplicable a clientes encasillados en la tarifa T3, definido en el Subanexo B Parte I, Punto I.7.2., expresado en U\$S/KW-mes.

**PERPBT:** coeficiente de transferencia del precio de potencia en el nodo de entrada del distribuidor, al nivel de baja tensión.

**VADPT3BT** tot: valor agregado de distribución total asignado a los clientes encuadrados en la tarifa T3BT, expresado en U\$S/KW-año.

**FCI\_T3**: factor de coincidencia interno, definido como la relación entre la demanda máxima simultánea de los clientes encasillados en la tarifa T3 y la suma de las demandas máximas de estos clientes ( $0 \leq FCI$  T3  $\leq 1$ ).

**VADA\_T3**: coeficiente mediante el cual se asigna el costo general de administración a la tarifa T3.

**b\_T3BT**: coeficiente de asignación del cargo por potencia total a los cargos por potencia de pico para la tarifa T3BT ( $0 \leq b$  T3BT  $\leq 1$ ).

## **II.3.1.3. CARGO POR POTENCIA FUERA DE PICO.**

## **CPFPT3BT** = **(ppT3 \* PERPBT+ VADPT3BT\_tot / 12 \* FCI\_T3 \***   $*(1 + VADA T3))* (1 - b T3BT)$

donde:

**CPFPT3BT**: cargo por potencia en el período horario de fuera de pico a abonar por los clientes encuadrados en la tarifa T3BT, expresado en (U\$S/KW-mes).

**ppT3**: precio de transferencia de la potencia aplicable a clientes encasillados en la tarifa T3, definido en el Subanexo B Parte I, Punto I.7.2., expresado en U\$S/KW-mes.

**PERPBT:** coeficiente de transferencia del precio de potencia en el nodo de entrada del distribuidor, al nivel de baja tensión.

**VADPT3BT** tot: valor agregado de distribución total asignado a los clientes encuadrados en la tarifa T3BT, expresado en U\$S/KW-año.

**FCI\_T3**: factor de coincidencia interno, definido como la relación entre la demanda máxima simultánea de los clientes encasillados en la tarifa T3 y la suma de las demandas máximas de estos clientes ( $0 \le FCI$  T $3 \le 1$ ).

**VADA\_T3**: coeficiente mediante el cual se asigna el costo general de administración a la tarifa T3.

**b\_T3BT**: coeficiente de asignación del cargo por potencia total a los cargos por potencia de pico para la tarifa T3BT  $(0 < b$  T3BT  $< 1$ ).

#### **II.3.1.4. CARGO VARIABLE EN PICO.**

donde:

**CVPT3BT**: cargo por energía consumida en el período horario de pico a abonar por los clientes encuadrados en la tarifa T3BT, expresado en U\$S/KWh.

 $CVPT3BT = p \cdot T3p + VADE$  T3BT  $p$ 

**peT3p**: precio de transferencia de la energía en el horario de pico aplicable a los clientes encasillados en la tarifa T3, definido en el Subanexo B Parte I, Punto I.7.1., expresado en U\$S/KWh.

**VADE\_T3BT\_p**: valor unitario de las pérdidas de energía en horario de pico, correspondiente a la tarifa T3BT, expresado en U\$S/KWh.

## **II.3.1.5. CARGO VARIABLE EN RESTO.**

$$
CVRT3BT = p eT3r + VADE_T3BT_r
$$

donde:

**CVRT3BT**: cargo por energía consumida en el período horario de resto a abonar por los clientes encuadrados en la tarifa T3BT, expresado en U\$S/KWh.

**peT3r**: precio de transferencia de la energía en el horario de resto aplicable a los clientes encasillados en la tarifa T3, definido en el Subanexo B Parte I, Punto I.7.1., expresado en U\$S/KWh.

**VADE\_T3BT\_r**: valor unitario de las pérdidas de energía en horario de resto, correspondiente a la tarifa T3BT, expresado en U\$S/KWh.

#### **II.3.1.6. CARGO VARIABLE EN VALLE.**

$$
CVVT3BT = p e T3v + VADE_T3BT_v
$$

donde:

**CVVT3BT**: cargo por energía consumida en el período horario de valle a abonar por los clientes encuadrados en la tarifa T3BT, expresado en U\$S/KWh.

**peT3v**: precio de transferencia de la energía en el horario de valle aplicable a los clientes encasillados en la tarifa T3, definido en el Subanexo B Parte I, Punto I.7.1., expresado en U\$S/KWh.

**VADE\_T3BT\_v**: valor unitario de las pérdidas de energía en horario de valle, correspondiente a la tarifa T3BT, expresado en U\$S/KWh.

## **II.3.2. T3MT - SUMINISTROS EN MEDIA TENSION.**

#### **II.3.2.1. CARGO FIJO.**

**CFT3MT = VADCT3MT** 

donde:

**CFT3MT**: cargo fijo mensual que abonan los clientes encuadrados en la tarifa T3MT, expresado en U\$S/cliente.

**VADCT3MT**: valor agregado comercial reconocido para la tarifa T3 en media tensión, expresado en U\$S/cliente.

#### **II.3.2.2. CARGO POR POTENCIA EN PICO.**

## **CPPT3MT** =  $(ppT3 * PERPMT + VADPT3MT tot / 12 * FCI T3 *$  $*(1 + VADA T3)) * b T3MT$

donde:

**CPPT3MT**: cargo por potencia en el período horario de pico a abonar por los clientes encuadrados en la tarifa T3MT, expresado en U\$S/KW-mes.

**ppT3**: precio de transferencia de la potencia aplicable a clientes encasillados en la tarifa T3, definido en el Subanexo B Parte I, Punto I.7.2., expresado en U\$S/KW-mes.

**PERPMT:** coeficiente de transferencia del precio de potencia en el nodo de entrada del distribuidor, al nivel de media tensión.

**VADPT3MT\_tot**: valor agregado de distribución total asignado a los clientes encuadrados en la tarifa T3MT, expresado en U\$S/KW-año.

**FCI\_T3**: factor de coincidencia interno, definido como la relación entre la demanda máxima simultánea de los clientes encasillados en la tarifa T3 y la suma de las demandas máximas de estos clientes  $(0 \leq FCI \cdot T3 \leq 1)$ .

**VADA\_T3**: coeficiente mediante el cual se asigna el costo general de administración a la tarifa T3.

**b** T3MT: coeficiente de asignación del cargo por potencia total a los cargos por potencia de pico para la tarifa T3MT ( $0 \le b$  T3MT  $\le 1$ ).

## **II.3.2.3. CARGO POR POTENCIA FUERA DE PICO.**

## **CPFPT3MT** =  $(ppT3 * PERPMT + VADPT3MT tot / 12 * FCI T3 *$  $*(1 + VADA T3)) * (1 - b T3MT)$

donde:

**CPFPT3MT**: cargo por potencia en el período horario de fuera de pico a abonar por los clientes encuadrados en la tarifa T3MT, expresado en U\$S/KW-mes.

**ppT3**: precio de transferencia de la potencia aplicable a clientes encasillados en la tarifa T3, definido en el Subanexo B Parte I, Punto I.7.2., expresado en U\$S/KW-mes.

**PERPMT:** coeficiente de transferencia del precio de potencia en el nodo de entrada del distribuidor, al nivel de media tensión.

**VADPT3MT\_tot**: valor agregado de distribución total asignado a los clientes encuadrados en la tarifa T3MT, expresado en U\$S/KW-año.

FCI T3: factor de coincidencia interno, definido como la relación entre la demanda máxima simultánea de los clientes encasillados en la tarifa T3 y la suma de las demandas máximas de estos clientes ( $0 \le FCI$  T3  $\le 1$ ).

**VADA\_T3**: coeficiente mediante el cual se asigna el costo general de administración a la tarifa T3.

**b\_T3MT**: coeficiente de asignación del cargo por potencia total a los cargos por potencia de pico para la tarifa T3MT ( $0 < b$  T3MT  $< 1$ ).

#### **II.3.2.4. CARGO VARIABLE EN PICO.**

 $CVPT3MT = p \cdot T3p + VADE$  T3MT p

donde:

**CVPT3MT**: cargo por energía consumida en el período horario de pico a abonar por los clientes encuadrados en la tarifa T3MT, expresado en U\$S/KWh.

#### MODELO DE CONTRATO DE CONCESIÓN MUNICIPAL DE DISTRIBUCIÓN SUBANEXO B - PARTE II CÁLCULO DE LOS PARÁMETROS TARIFARIOS

**peT3p**: precio de transferencia de la energía en el horario de pico aplicable a los clientes encasillados en la tarifa T3, definido en el Subanexo B Parte I, Punto I.7.1., expresado en U\$S/KWh.

**VADE\_T3MT\_p**: valor unitario de las pérdidas de energía en horario de pico, correspondiente a la tarifa T3MT, expresado en U\$S/KWh.

#### **II.3.2.5. CARGO VARIABLE EN RESTO.**

#### **CVRT3MT** = **peT3r + VADE\_T3MT\_r**

donde:

**CVRT3MT**: cargo por energía consumida en el período horario de resto a abonar por los clientes encuadrados en la tarifa T3MT, expresado en U\$S/KWh.

**peT3r**: precio de transferencia de la energía en el horario de resto aplicable a los clientes encasillados en la tarifa T3, definido en el Subanexo B Parte I, Punto I.7.1., expresado en U\$S/KWh.

**VADE\_T3MT\_r**: valor unitario de las pérdidas de energía en horario de resto, correspondiente a la tarifa T3MT, expresado en U\$S/KWh.

## **II.3.2.6. CARGO VARIABLE EN VALLE.**

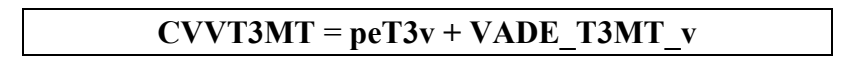

donde:

**CVVT3MT**: cargo por energía consumida en el período horario de valle a abonar por los clientes encuadrados en la tarifa T3MT, expresado en U\$S/KWh.

**peT3v**: precio de transferencia de la energía en el horario de valle aplicable a los clientes encasillados en la tarifa T3, definido en el Subanexo B Parte I, Punto I.7.1., expresado en U\$S/KWh.

**VADE** T3MT v: valor unitario de las pérdidas de energía en horario de valle, correspondiente a la tarifa T3MT, expresado en U\$S/KWh.

#### **II.3.3. T3AT - SUMINISTROS EN ALTA TENSION.**

## **II.3.3.1. CARGO FIJO.**

#### **CFT3AT = VADCT3AT**

donde:

**CFT3AT**: cargo fijo mensual que abonan los clientes encuadrados en la tarifa T3AT, expresado en U\$S/cliente.

**VADCT3AT**: valor agregado comercial reconocido para la tarifa T3 en alta tensión, expresado en U\$S/cliente.

## **II.3.3.2. CARGO POR POTENCIA EN PICO.**

## **CPPT3AT** =  $(ppT3 * PERPATH + VADPT3AT tot / 12 * FCI T3 *$  $*(1 + VADA T3)) * b T3AT$

donde:

**CPPT3AT**: cargo por potencia en el período horario de pico a abonar por los clientes encuadrados en la tarifa T3AT, expresado en U\$S/KW-mes.

**ppT3**: precio de transferencia de la potencia aplicable a clientes encasillados en la tarifa T3, definido en el Subanexo B Parte I, Punto I.7.2., expresado en U\$S/KW-mes.

**PERPAT:** coeficiente de transferencia del precio de potencia en el nodo de entrada del distribuidor, al nivel de alta tensión.

**VADPT3AT** tot: valor agregado de distribución total asignado a los clientes encuadrados en la tarifa T3AT, expresado en U\$S/KW-año.

**FCI\_T3**: factor de coincidencia interno, definido como la relación entre la demanda máxima simultánea de los clientes encasillados en la tarifa T3 y la suma de las demandas máximas de estos clientes ( $0 \leq FCI$  T3  $\leq 1$ ).

**VADA\_T3**: coeficiente mediante el cual se asigna el costo general de administración a la tarifa T3.

**b** T3AT: coeficiente de asignación del cargo por potencia total a los cargos por potencia de pico para la tarifa T3AT  $(0 \le b$  T3AT  $\le 1$ ).

## **II.3.3.3. CARGO POR POTENCIA FUERA DE PICO.**

## **CPFPT3AT** =  $(ppT3 * PERPATH * VADPT3AT tot / 12 * FCI T3 *$  $*(1 + VADA T3))* (1 - b T3AT)$

donde:

**CPFPT3AT**: cargo por potencia en el período horario de fuera de pico a abonar por los clientes

encuadrados en la tarifa T3AT, expresado en U\$S/KW-mes.

**ppT3**: precio de transferencia de la potencia aplicable a clientes encasillados en la tarifa T3, definido en el Subanexo B Parte I, Punto I.7.2., expresado en U\$S/KW-mes.

**PERPAT:** coeficiente de transferencia del precio de potencia en el nodo de entrada del distribuidor, al nivel de alta tensión.

**VADPT3AT** tot: valor agregado de distribución total asignado a los clientes encuadrados en la tarifa T3AT, expresado en U\$S/KW-año.

FCI T3: factor de coincidencia interno, definido como la relación entre la demanda máxima simultánea de los clientes encasillados en la tarifa T3 y la suma de las demandas máximas de estos clientes ( $0 \leq FCI$  T3  $\leq 1$ ).

**VADA\_T3**: coeficiente mediante el cual se asigna el costo general de administración a la tarifa T3.

**b T3AT**: coeficiente de asignación del cargo por potencia total a los cargos por potencia de pico para la tarifa T3AT ( $0 \leq b$  T3AT  $\leq 1$ ).

## **II.3.3.4. CARGO VARIABLE EN PICO.**

 $CVPT3AT = p \cdot T3p + VADE T3AT p$ 

donde:

**CVPT3AT**: cargo por energía consumida en el período horario de pico a abonar por los clientes encuadrados en la tarifa T3AT, expresado en U\$S/KWh.

**peT3p**: precio de transferencia de la energía en el horario de pico aplicable a los clientes encasillados en la tarifa T3, definido en el Subanexo B Parte I, Punto I.7.1., expresado en U\$S/KWh.

**VADE\_T3AT\_p**: valor unitario de las pérdidas de energía en horario de pico, correspondiente a la tarifa T3AT, expresado en U\$S/KWh.

#### **II.3.3.5. CARGO VARIABLE EN RESTO.**

**CVRT3AT** = **peT3r + VADE\_T3AT\_r**

donde:

**CVRT3AT**: cargo por energía consumida en el período horario de resto a abonar por los clientes encuadrados en la tarifa T3AT, expresado en U\$S/KWh.

**peT3r**: precio de transferencia de la energía en el horario de resto aplicable a los clientes encasillados en la tarifa T3, definido en el Subanexo B Parte I, Punto I.7.1., expresado en U\$S/KWh.

**VADE\_T3AT\_r**: valor unitario de las pérdidas de energía en horario de resto, correspondiente a la tarifa T3AT, expresado en U\$S/KWh.

## **II.3.3.6. CARGO VARIABLE EN VALLE.**

#### $CVVT3AT = p e T3v + VADE T3AT$ <sub>v</sub>

donde:

**CVVT3AT**: cargo por energía consumida en el período horario de valle a abonar por los clientes encuadrados en la tarifa T3AT, expresado en U\$S/KWh.

**peT3v**: precio de transferencia de la energía en el horario de valle aplicable a los clientes encasillados en la tarifa T3, definido en el Subanexo B Parte I, Punto I.7.1., expresado en U\$S/KWh.

**VADE** T3AT v: valor unitario de las pérdidas de energía en horario de valle, correspondiente a la tarifa T3AT, expresado en U\$S/KWh.

#### **II.4. TARIFA "T4":PEQUEÑAS DEMANDAS RURALES ( Potencia < 10 KW ).**

#### **II.4.1. CARGO FIJO.**

## **CFT4** = ((VADCf\_T4 + ( g\_T4 \* VADPT4\_tot / TUMA\_T4 \* FCI\_T4 \* **\* ET4\_PA) \* (1 + VADA\_T4)) / 12) \* (1 + VADCpT4)**

donde:

**CFT4**: cargo fijo mensual aplicable a los clientes encuadrados en la tarifa T4, expresado en U\$S/cliente.

**VADCf\_T4**: valor agregado comercial de la distribución reconocido para la tarifa T4, excluidos los costos de comisiones de cobranzas por terceros y quebranto por incobrabilidad, expresado en U\$S/cliente-año.

**g\_T4**: coeficiente de asignación al cargo fijo del valor agregado de distribución para la tarifa T4  $(0 \le g_T 74 \le 1)$ .

**VADPT4\_tot** : valor agregado de distribución total asignado a los clientes encuadrados en la

tarifa T4, siendo su valor igual a **VADPT2MT\_tot**, expresado en U\$S/KW-año.

**TUMA\_T4**: tiempo de utilización medio anual de los clientes encuadrados en la tarifa T4, expresado en horas/año.

**FCI\_T4**: factor de coincidencia interno, definido como la relación entre la demanda máxima simultánea de los clientes encasillados en la tarifa T4 y la suma de las demandas máximas de estos clientes ( $0 \leq FCI$  T4  $\leq 1$ ).

**ET4\_PA**: energía promedio anual asignada como consumo de los clientes rurales encasillados en la tarifa T4, expresada en KWh/año.

**VADA\_T4**: coeficiente mediante el cual se asigna el costo general de administración a la tarifa T4 .

**VADCpT4**: coeficiente mediante el cual se asignan los costos de comisiones de cobranzas por terceros y quebrantos por incobrabilidad de facturación a clientes encasillados en la tarifa T4, siendo su valor igual a **VADCpT1**.

# **II.4.2. CARGO VARIABLE.**

```
CVT4 = (aT4 \text{ pico} * (peT4p + VADE T4 p) ++ aT4 resto * (peT4r+ VADE_T4 r ) +
        + aT4_valle * (peT4v + VADE_T4_v ) +
        + ppT4 / TUMA_T4 * 12 *PERPMT+ ((1-g_T4) * 
        * VADPT4_tot / TUMA_T4 * FCI_T4) * (1 + VADA_T4) *
        * (1 + VADCpT4)
```
donde:

**CVT4**: cargo variable que se aplica a la totalidad del consumo de energía de los clientes encasillados en la tarifa T4, expresado en U\$S/KWh.

**aT4\_pico**: coeficiente que expresa la participación del consumo de energía de clientes encasillados en la tarifa T4 en el horario de pico respecto del consumo total de energía de esos clientes en las tres bandas horarias ( $0 \le aT4$  pico  $\le 1$ ).

**peT4p**: precio de transferencia de la energía en el horario de pico aplicable a los clientes encasillados en la tarifa T4, definido en el Subanexo B Parte I, Punto I.6.1., expresado en U\$S/KWh.

**VADE\_T4\_p**: valor unitario de las pérdidas de energía en horario de pico, correspondiente a la tarifa T4, siendo su valor igual a **VADE\_T2MT\_p**, expresado en U\$S/KWh. expresada en U\$S/KWh.

**aT4\_resto**: coeficiente que expresa la participación del consumo de energía de clientes

encasillados en la tarifa T4 en el horario de resto respecto del consumo total de energía de esos clientes en las tres bandas horarias ( $0 < aT4$  resto  $< 1$ ).

**peT4r**: precio de transferencia de la energía en el horario de resto aplicable a los clientes encasillados en la tarifa T4, definido en el Subanexo B Parte I, Punto I.6.1., expresado en U\$S/KWh.

**VADE\_T4\_r**: valor unitario de las pérdidas de energía en horario de resto, correspondiente a la tarifa T4, siendo su valor igual a **VADE\_T2MT\_r**, expresado en U\$S/KWh.

**aT4\_valle**: coeficiente que expresa la participación del consumo de energía de clientes encasillados en la tarifa T4 en el horario de valle respecto del consumo total de energía de esos clientes en las tres bandas horarias ( $0 \le aT4$  valle  $\le 1$ ).

**peT4v**: precio de transferencia de la energía en el horario de valle aplicable a los clientes encasillados en la tarifa T4, definido en el Subanexo B Parte I, Punto I.6.1., expresado en U\$S/KWh.

**VADE\_T4\_v**: valor unitario de las pérdidas de energía en horario de valle, correspondiente a la tarifa T4, siendo su valor igual a **VADE\_T2MT\_v**, expresada en U\$S/KWh.

**ppT4**: precio de transferencia de la potencia aplicable a los clientes encasillados en la tarifa T4, definido en el Subanexo B Parte I, Punto I.6.2., expresado en U\$S/KW-mes.

**TUMA\_T4**: tiempo de utilización medio anual de los clientes rurales encuadrados en la tarifa T4, expresado en horas/año.

**PERPMT:** coeficiente de transferencia del precio de potencia en el nodo de entrada del distribuidor, al nivel de media tensión.

**g\_T4**: coeficiente de asignación al cargo fijo del valor agregado de distribución para la tarifa T4  $(0 \leq g$  T4  $\leq$  1).

**VADPT4\_tot**: valor agregado de distribución total asignado a los clientes encuadrados en la tarifa T4, siendo su valor igual a **VADPT2MT\_tot**, expresado en U\$S/KW-año.

**FCI\_T4**: factor de coincidencia interno, definido como la relación entre la demanda máxima simultánea de los clientes encasillados en la tarifa T4 y la suma de las demandas máximas de estos clientes  $(0 \leq FCI \leq T4 \leq 1)$ .

**VADA\_T4**: coeficiente mediante el cual se asigna el costo general de administración a la tarifa T4.

**VADCpT4**: coeficiente mediante el cual se asignan los costos de comisiones de cobranzas por terceros y quebrantos por incobrabilidad de facturación a clientes encasillados en la tarifa T4.

## **II.5. TARIFA "T5": SERVICIO DE PEAJE.**

## **II.5.1. T5BT - SUMINISTROS EN BAJA TENSION.**

## **II.5.1.1. CARGO FIJO.**

**CFT5BT = VADCT5BT** 

donde:

**CFT5BT**: cargo fijo mensual que abonan los clientes encuadrados en la tarifa T5BT, expresado en U\$S/cliente.

**VADCT5BT**: valor agregado comercial reconocido para la tarifa T5 en baja tensión, expresado en U\$S/cliente-mes.

## **II.5.1.2. CARGO POR POTENCIA EN PICO.**

#### **CPPT5BT** =  $(CFT + ppT5 * (PERPBT-1) + VADPT5BT$  tot / 12 \* FCI\_T5 \*  $*(1 + VADA T5))*b$  T5BT

donde:

**CPPT5BT**: cargo por potencia en el período horario de pico a abonar por los clientes encuadrados en la tarifa T5BT, expresado en U\$S/KW-mes.

**CFT**: precio de transferencia del cargo por transporte en alta tensión y distribución troncal, al cargo por potencia aplicable a clientes encasillados en la tarifa T5, definido en el Subanexo B Parte I, Punto I.5., expresado en U\$S/KW-mes.

**ppT5**: precio de transferencia de la potencia aplicable a clientes encasillados en la tarifa T5, igual al definido para los clientes de la tarifa T3, en el Subanexo B Parte I, Punto I.7.2., expresado en U\$S/KW-mes.

**PERPBT:** coeficiente de transferencia del precio de potencia en el nodo de entrada del distribuidor, al nivel de baja tensión.

**VADPT5BT** tot: valor agregado de distribución total asignado a los clientes encuadrados en la tarifa T5BT, siendo su valor igual al del **VADPT3BT\_tot**. , expresado en U\$S/KW-año

**FCI\_T5**: factor de coincidencia interno para la tarifa T5, cuyo valor se adopta igual al de **FCI\_T3**.

**VADA\_T5**: coeficiente mediante el cual se asigna el costo general de administración a los

clientes encasillados en T5. Su valor es igual al del **VADA\_T3**.

**b\_T5BT**: coeficiente de asignación del cargo por potencia total a los cargos por potencia de pico para la tarifa T5BT. Su valor es igual al del **b\_T3BT**.

## **II.5.1.3. CARGO POR POTENCIA FUERA DE PICO.**

## **CPFPT5BT** = **(CFT +ppT5 \* (PERPBT-1) + VADPT5BT\_tot / 12 \* FCI\_T5 \***   $*(1 + VADA T5))*(1 - b T5BT)$

donde:

**CPFPT5BT**: cargo por potencia en el período horario fuera de pico a abonar por los clientes encuadrados en la tarifa T5BT, expresado en U\$S/KW-mes.

**CFT**: precio de transferencia del cargo por transporte en alta tensión y distribución troncal, al cargo por potencia aplicable a clientes encasillados en la tarifa T5, definido en el Subanexo B Parte I, Punto I.5., expresado en U\$S/KW-mes.

**ppT5**: precio de transferencia de la potencia aplicable a clientes encasillados en la tarifa T5, igual al definido para los clientes de la tarifa T3, en el Subanexo B Parte I, Punto I.7.2., expresado en U\$S/KW-mes.

**PERPBT:** coeficiente de transferencia del precio de potencia en el nodo de entrada del distribuidor, al nivel de baja tensión.

**VADPT5BT\_tot**: valor agregado de distribución total asignado a los clientes encuadrados en la tarifa T5BT, siendo su valor igual al del **VADPT3BT\_tot**., expresado en U\$S/KW-año.

**FCI** T5: factor de coincidencia interno para la tarifa T5, cuyo valor se adopta igual al de **FCI\_T3**.

**VADA\_T5**: coeficiente mediante el cual se asigna el costo general de administración a los clientes encasillados en T5. Su valor es igual al del **VADA\_T3**.

**b T5BT**: coeficiente de asignación del cargo por potencia total a los cargos por potencia de pico y fuera de pico para la tarifa T5BT. Su valor es igual al del **b\_T3BT**.

## **II.5.1.4. CARGO VARIABLE EN PICO.**

**CVPT5BT** = **CVT + VADE\_T5BT\_p**

donde:

**CVPT5BT**: cargo por energía transportada en el período horario de pico a abonar por los

clientes encuadrados en la tarifa T5BT, expresado en U\$S/KWh.

**CVT**: precio de transferencia del cargo por transporte en alta tensión y distribución troncal, al cargo por energía aplicable a los clientes encasillados en la tarifa T5, definido en el Subanexo B Parte I, Punto I.5., expresado en U\$S/KWh.

**VADE\_T5BT\_p**: valor unitario de las pérdidas de energía en horario de pico, correspondiente a la tarifa T5BT, expresada en U\$S/KWh.

## **II.5.1.5. CARGO VARIABLE EN RESTO.**

**CVRT5BT** = **CVT + VADE\_T5BT\_r**

donde:

**CVRT5BT**: cargo por energía transportada en el período horario de resto a abonar por los clientes encuadrados en la tarifa T5BT, expresado en U\$S/KWh.

**CVT**: precio de transferencia del cargo por transporte en alta tensión y distribución troncal, al cargo por energía aplicable a los clientes encasillados en la tarifa T5, definido en el Subanexo B Parte I, Punto I.5., expresado en U\$S/KWh.

**VADE\_T5BT\_r**: valor unitario de las pérdidas de energía en horario de resto, correspondiente a la tarifa T5BT, expresada en U\$S/KWh.

## **II.5.1.6. CARGO VARIABLE EN VALLE.**

**CVVT5BT** = **CVT + VADE\_T5BT\_v**

donde:

**CVVT5BT**: cargo por energía transportada en el período horario de valle a abonar por los clientes encuadrados en la tarifa T5BT, expresado en U\$S/KWh.

**CVT**: precio de transferencia del cargo por transporte en alta tensión y distribución troncal, al cargo por energía aplicable a los clientes encasillados en la tarifa T5, definido en el Subanexo B Parte I, Punto I.5., expresado en U\$S/KWh.

**VADE\_T5BT\_v**: valor unitario de las pérdidas de energía en horario de valle, correspondiente a la tarifa T5BT, expresada en U\$S/KWh.

## **II.5.2. T5MT - SUMINISTROS EN MEDIA TENSION.**

#### **II.5.2.1. CARGO FIJO.**

#### **CFT5MT = VADCT5MT**

donde:

**CFT5MT**: cargo fijo mensual que abonan los clientes encuadrados en la tarifa T5MT, expresado en U\$S/cliente.

**VADCT5MT**: valor agregado comercial reconocido para la tarifa T5 en baja tensión, expresado en U\$S/cliente-mes.

## **II.5.2.2. CARGO POR POTENCIA EN PICO.**

## **CPPT5MT** =  $(CFT + ppT5 * (PERPMT-1) + VADPT5MT$  tot / 12 \* FCI\_T5 \*  $*(1 + VADA T5)) * b T5MT$

donde:

**CPPT5MT**: cargo por potencia en el período horario de pico a abonar por los clientes encuadrados en la tarifa T5MT, expresado en U\$S/KW-mes.

**CFT**: precio de transferencia del cargo por transporte en alta tensión y distribución troncal, al cargo por potencia aplicable a clientes encasillados en la tarifa T5, definido en el Subanexo B Parte I, Punto I.5., expresado en U\$S/KW-mes.

**ppT5**: precio de transferencia de la potencia aplicable a clientes encasillados en la tarifa T5, igual al definido para los clientes de la tarifa T3, en el Subanexo B Parte I, Punto I.7.2., expresado en U\$S/KW-mes.

**PERPMT:** coeficiente de transferencia del precio de potencia en el nodo de entrada del distribuidor, al nivel de media tensión.

**VADPT5MT\_tot**: valor agregado de distribución total asignado a los clientes encuadrados en la tarifa T5MT, siendo su valor igual al del **VADPT3MT\_tot**., expresado en U\$S/KW-año

**FCI T5**: factor de coincidencia interno para la tarifa T5, cuyo valor se adopta igual al de **FCI\_T3**.

**VADA\_T5**: coeficiente mediante el cual se asigna el costo general de administración a los clientes encasillados en T5. Su valor es igual al del **VADA\_T3**.

**b T5MT**: coeficiente de asignación del cargo por potencia total al cargo por potencia de pico para la tarifa T5MT. Su valor es igual al del **b\_T3MT**.

## **II.5.2.3. CARGO POR POTENCIA FUERA DE PICO.**

**CPFPT5MT** =  $(CFT + ppT5 * (PERPMT-1) + VADPT5MT - tot / 12 * FCI - T5 *$ 

#### MODELO DE CONTRATO DE CONCESIÓN MUNICIPAL DE DISTRIBUCIÓN SUBANEXO B - PARTE II CÁLCULO DE LOS PARÁMETROS TARIFARIOS

# $*(1 + VADA T5)) * (1 - b T5MT)$

donde:

**CPFPT5MT**: cargo por potencia en el período horario fuera de pico a abonar por los clientes encuadrados en la tarifa T5MT, expresado en U\$S/KW-mes.

**CFT**: precio de transferencia del cargo por transporte en alta tensión y distribución troncal, al cargo por potencia aplicable a clientes encasillados en la tarifa T5, definido en el Subanexo B Parte I, Punto I.5., expresado en U\$S/KW-mes.

**ppT5**: precio de transferencia de la potencia aplicable a clientes encasillados en la tarifa T5, igual al definido para los clientes de la tarifa T3, en el Subanexo B Parte I, Punto I.7.2., expresado en U\$S/KW-mes.

**PERPMT:** coeficiente de transferencia del precio de potencia en el nodo de entrada del distribuidor, al nivel de media tensión.

**VADPT5MT\_tot**: valor agregado de distribución total asignado a los clientes encuadrados en la tarifa T5MT, expresado en U\$S/KW-año. Su valor es igual al del **VADPT3MT\_tot**.

**FCI** T5: factor de coincidencia interno para la tarifa T5, cuyo valor se adopta igual al de **FCI\_T3**.

**VADA\_T5**: coeficiente mediante el cual se asigna el costo general de administración a los clientes encasillados en T5. Su valor es igual al del **VADA\_T3**.

**b T5MT**: coeficiente de asignación del cargo por potencia total al cargo por potencia de pico para la tarifa T5MT. Su valor es igual al del **b\_T3MT**.

#### **II.5.2.4. CARGO VARIABLE EN PICO.**

 $CVPT5MT = CVT + VADE T5MT p$ 

donde:

**CVPT5MT**: cargo por energía transportada en el período horario de pico a abonar por los clientes encuadrados en la tarifa T5MT, expresado en U\$S/KWh.

**CVT**: precio de transferencia del cargo por transporte en alta tensión y distribución troncal, al cargo por energía aplicable a los clientes encasillados en la tarifa T5, definido en el Subanexo B Parte I, Punto I.5., expresado en U\$S/KWh.

**VADE\_T5MT\_p**: valor unitario de las pérdidas de energía en horario de pico, correspondiente a la tarifa T5MT, expresada en U\$S/KWh.

## **II.5.2.5. CARGO VARIABLE EN RESTO.**

## **CVRT5MT** = **CVT + VADE\_T5MT\_r**

donde:

**CVRT5MT**: cargo por energía transportada en el período horario de resto a abonar por los clientes encuadrados en la tarifa T5MT, expresado en U\$S/KWh.

**CVT**: precio de transferencia del cargo por transporte en alta tensión y distribución troncal, al cargo por energía aplicable a los clientes encasillados en la tarifa T5, definido en el Subanexo B Parte I, Punto I.5., expresado en U\$S/KWh.

**VADE\_T5MT\_r**: valor unitario de las pérdidas de energía en horario de resto, correspondiente a la tarifa T5MT, expresada en U\$S/KWh.

## **II.5.2.6. CARGO VARIABLE EN VALLE.**

**CVVT5MT** = **CVT + VADE\_T5MT\_v**

donde:

**CVVT5MT**: cargo por energía transportada en el período horario de valle a abonar por los clientes encuadrados en la tarifa T5MT, expresado en U\$S/KWh.

**CVT**: precio de transferencia del cargo por transporte en alta tensión y distribución troncal, al cargo por energía aplicable a los clientes encasillados en la tarifa T5, definido en el Subanexo B Parte I, Punto I.5., expresado en U\$S/KWh.

**VADE** T5MT v: valor unitario de las pérdidas de energía en horario de valle, correspondiente a la tarifa T5MT, expresada en U\$S/KWh.

#### **II.5.3. T5AT - SUMINISTROS EN ALTA TENSION.**

#### **II.5.3.1. CARGO POR POTENCIA EN PICO.**

**CFT5AT = VADCT5AT** 

donde:

**CFT5AT**: cargo fijo mensual que abonan los clientes encuadrados en la tarifa T5AT, expresado en U\$S/cliente.

**VADCT5AT**: valor agregado comercial reconocido para la tarifa T5 en baja tensión, expresado en U\$S/cliente-mes.

## **II.5.3.2. CARGO POR POTENCIA EN PICO.**

## **CPPT5AT** =  $(CFT + ppT5 * (PERPATH-1) + VADPT5AT$  tot / 12 \* FCI\_T5 \*  **\* (1 + VADA\_T5)) \* b\_T5AT**

donde:

**CPPT5AT**: cargo por potencia en el período horario de pico a abonar por los clientes encuadrados en la tarifa T5AT, expresado en U\$S/KW-mes.

**CFT**: precio de transferencia del cargo por transporte en alta tensión y distribución troncal, al cargo por potencia aplicable a clientes encasillados en la tarifa T5, definido en el Subanexo B Parte I, Punto I.5., expresado en U\$S/KW-mes.

**ppT5**: precio de transferencia de la potencia aplicable a clientes encasillados en la tarifa T5, igual al definido para los clientes de la tarifa T3, en el Subanexo B Parte I, Punto I.7.2., expresado en U\$S/KW-mes.

**PERPAT:** coeficiente de transferencia del precio de potencia en el nodo de entrada del distribuidor, al nivel de alta tensión.

**VADPT5AT\_tot**: valor agregado de distribución total asignado a los clientes encuadrados en la tarifa T5AT, expresado en U\$S/KW-año. Su valor es igual al del **VADPT3AT\_tot**.

**FCI T5**: factor de coincidencia interno para la tarifa T5, cuyo valor se adopta igual al de **FCI\_T3**.

**VADA\_T5**: coeficiente mediante el cual se asigna el costo general de administración a los clientes encasillados en T5. Su valor es igual al del **VADA\_T3**.

**b T5AT**: coeficiente de asignación del cargo por potencia total al cargo por potencia de pico para la tarifa T5AT. Su valor es igual al del **b\_T3AT**.

## **II.5.3.3. CARGO POR POTENCIA FUERA DE PICO.**

## **CPFPT5AT** =  $(CFT + ppT5 * (PERPATH - 1) + VADPT5AT$  tot / 12 \* FCI\_T5 \* \*  $(1 + VADA T5)$  \*  $(1 - b T5AT)$

donde:

**CPPT5AT**: cargo por potencia en el período horario fuera de pico a abonar por los clientes encuadrados en la tarifa T5AT, expresado en U\$S/KW-mes.

**CFT**: precio de transferencia del cargo por transporte en alta tensión y distribución troncal, al cargo por potencia aplicable a clientes encasillados en la tarifa T5, definido en el Subanexo B

Parte I, Punto I.5., expresado en U\$S/KW-mes.

**ppT5**: precio de transferencia de la potencia aplicable a clientes encasillados en la tarifa T5, igual al definido para los clientes de la tarifa T3, en el Subanexo B Parte I, Punto I.7.2., expresado en U\$S/KW-mes.

**PERPAT:** coeficiente de transferencia del precio de potencia en el nodo de entrada del distribuidor, al nivel de alta tensión.

**VADPT5AT** tot: valor agregado de distribución total asignado a los clientes encuadrados en la tarifa T5AT, expresado en U\$S/KW-año. Su valor es igual al del **VADPT3AT\_tot**.

**FCI\_T5**: factor de coincidencia interno para la tarifa T5, cuyo valor se adopta igual al de **FCI\_T3**.

**VADA\_T5**: coeficiente mediante el cual se asigna el costo general de administración a los clientes encasillados en T5. Su valor es igual al del **VADA\_T3**.

**b T5AT**: coeficiente de asignación del cargo por potencia total al cargo por potencia de pico para la tarifa T5AT. Su valor es igual al del **b\_T3AT**.

## **II.5.3.4. CARGO VARIABLE EN PICO.**

**CVPT5AT** = **CVT + VADE\_T5AT\_p**

donde:

**CVPT5AT**: cargo por energía transportada en el período horario de pico a abonar por los clientes encuadrados en la tarifa T5AT, expresado en U\$S/KWh.

**CVT**: precio de transferencia del cargo por transporte en alta tensión y distribución troncal, al cargo por energía aplicable a los clientes encasillados en la tarifa T5, definido en el Subanexo B Parte I, Punto I.5., expresado en U\$S/KWh.

**VADE\_T5AT\_p**: valor unitario de las pérdidas de energía en horario de pico, correspondiente a la tarifa T5AT, expresada en U\$S/KWh.

#### **II.5.3.5. CARGO VARIABLE EN RESTO.**

**CVRT5AT** = **CVT + VADE\_T5AT\_r**

donde:

**CVRT5AT**: cargo por energía transportada en el período horario de resto a abonar por los clientes encuadrados en la tarifa T5AT, expresado en U\$S/KWh.

#### MODELO DE CONTRATO DE CONCESIÓN MUNICIPAL DE DISTRIBUCIÓN SUBANEXO B - PARTE II CÁLCULO DE LOS PARÁMETROS TARIFARIOS

**CVT**: precio de transferencia del cargo por transporte en alta tensión y distribución troncal, al cargo por energía aplicable a los clientes encasillados en la tarifa T5, definido en el Subanexo B Parte I, Punto I.5., expresado en U\$S/KWh.

**VADE\_T5AT\_r**: valor unitario de las pérdidas de energía en en horario de resto, correspondiente a la tarifa T5AT, expresada en U\$S/KWh.

## **II.5.3.6. CARGO VARIABLE EN VALLE.**

#### $CVVT5AT = CVT + VADE T5AT$ <sub>v</sub>

donde:

**CVVT5AT**: cargo por energía transportada en el período horario de valle a abonar por los clientes encuadrados en la tarifa T5AT, expresado en U\$S/KWh.

**CVT**: precio de transferencia del cargo por transporte en alta tensión y distribución troncal, al cargo por energía aplicable a los clientes encasillados en la tarifa T5, definido en el Subanexo B Parte I, Punto I.5., expresado en U\$S/KWh.

**VADE\_T5AT\_v**: valor unitario de las pérdidas de energía en horario de valle, correspondiente a la tarifa T5AT, expresada en U\$S/KWh.

# **II.6 VALORES INICIALES DE LAS VARIABLES INCLU[IDAS EN LAS EXPRESIONES MATEMÁTICAS DE CÁLCULO DE LOS PARAMETROS TARIFARIOS**

## **DISTRIBUIDORA ATLÁNTICA TARIFA T1**

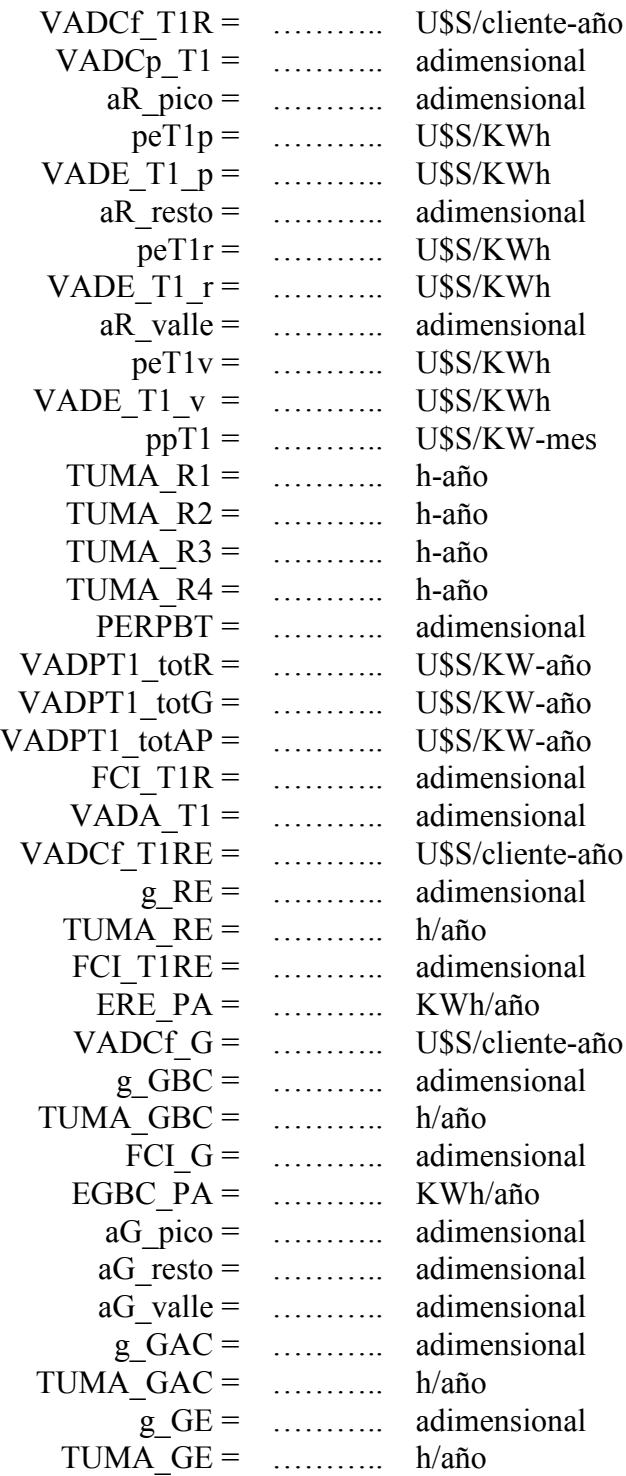

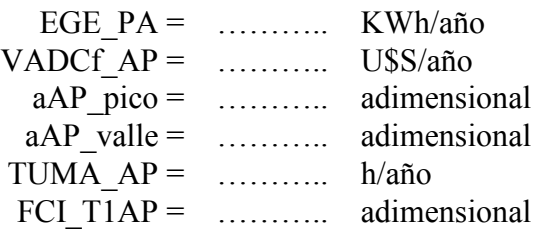

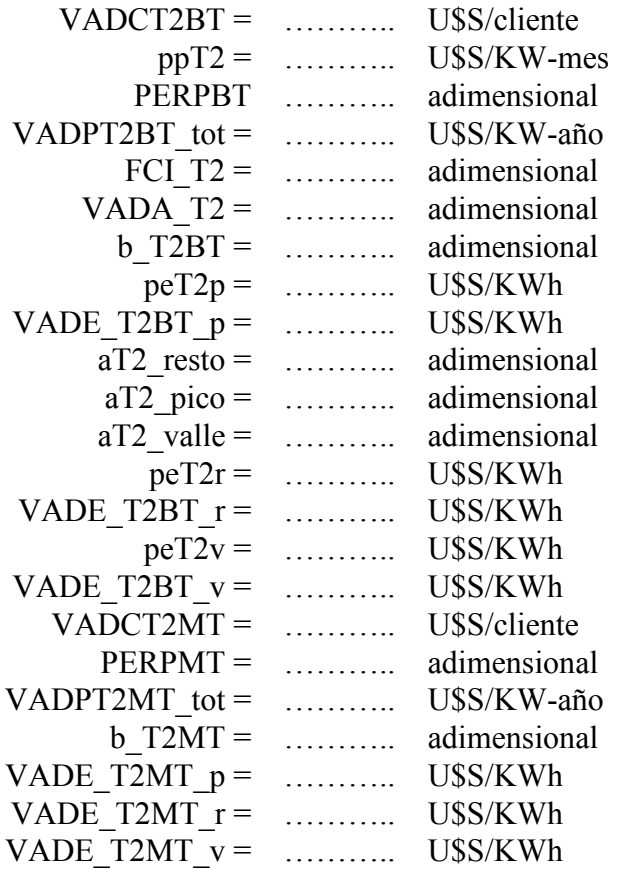

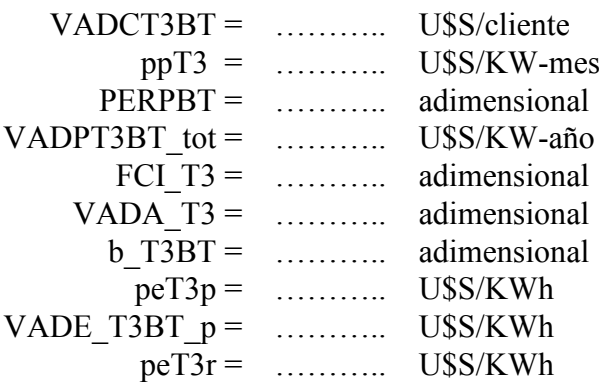

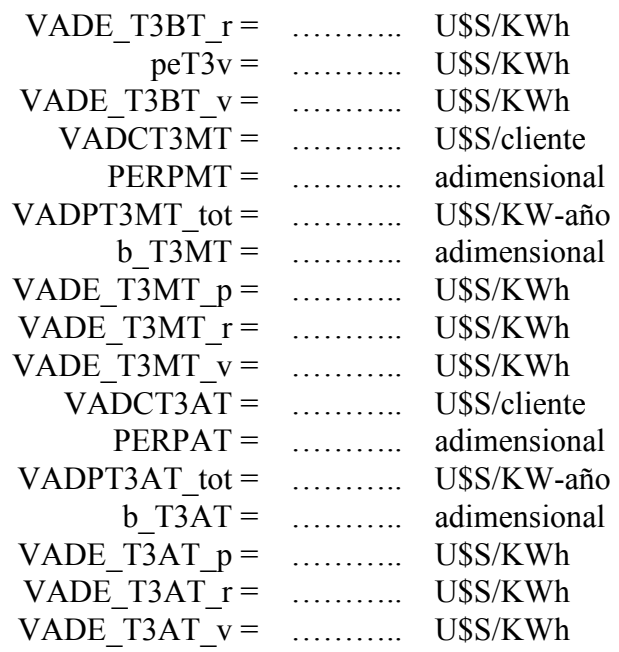

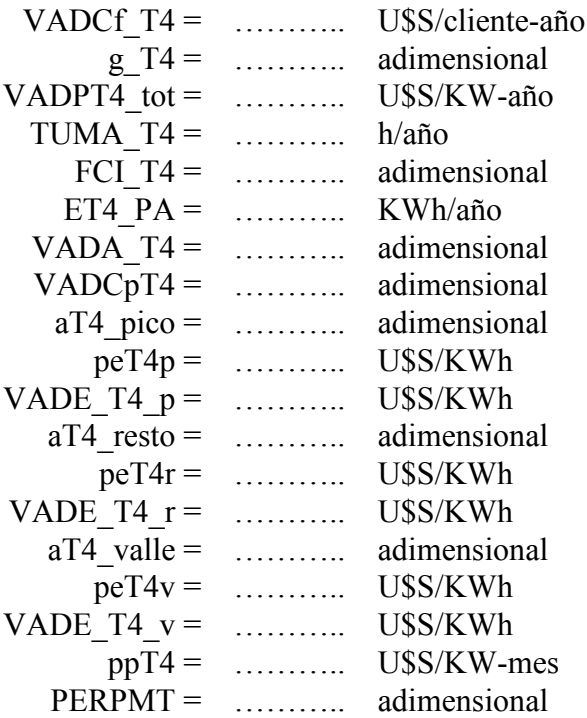

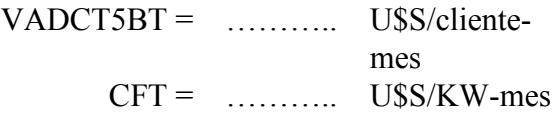

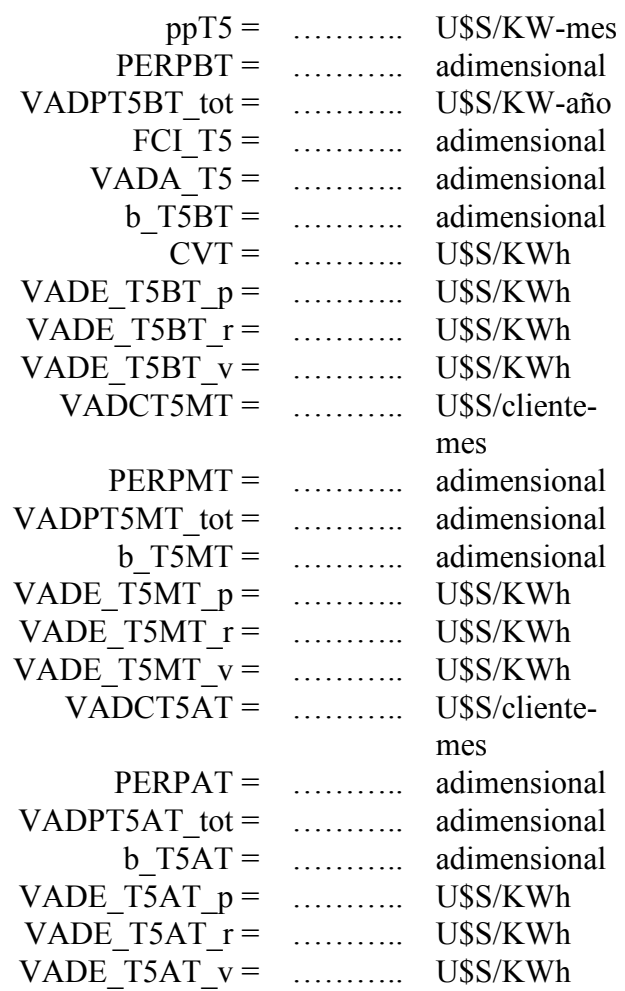

## **COEFICIENTES DISTRIBUIDORA NORTE Tarifa T1**

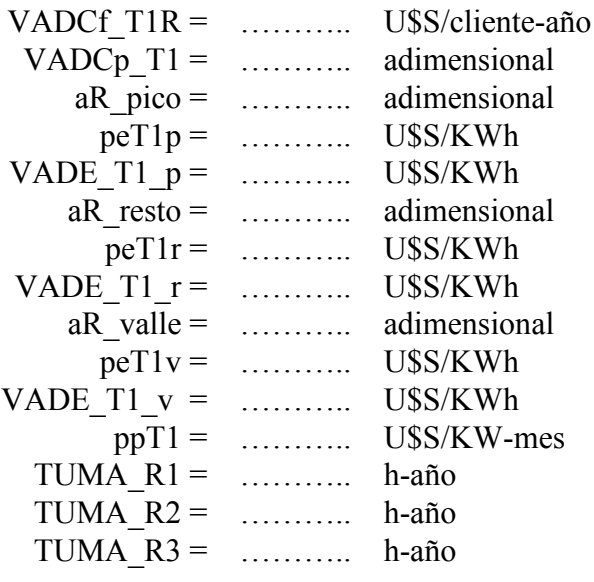

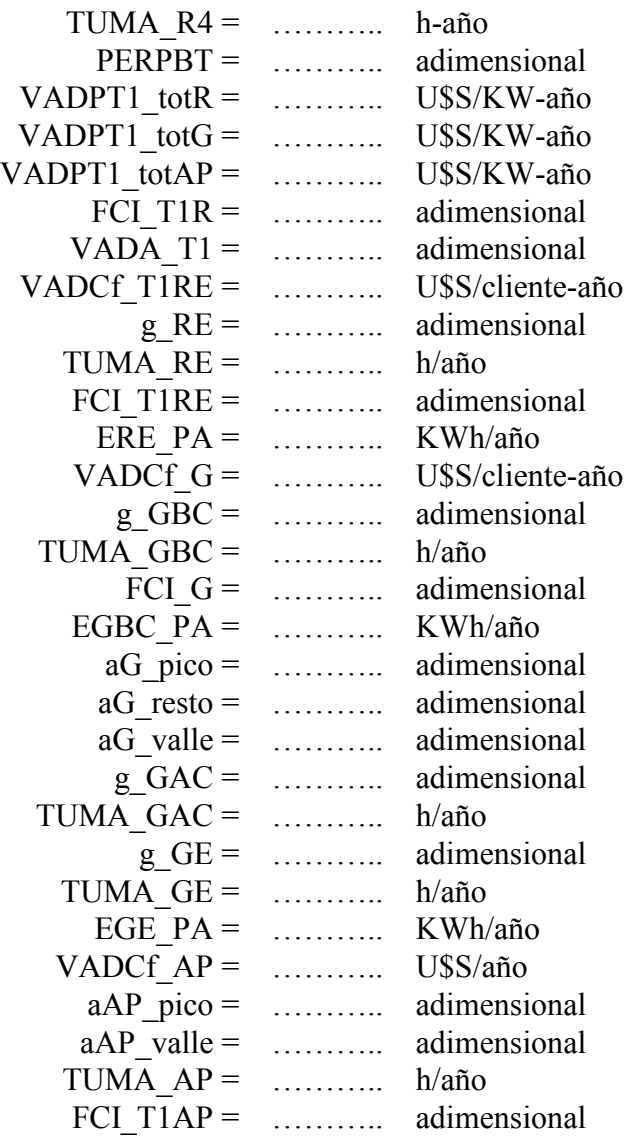

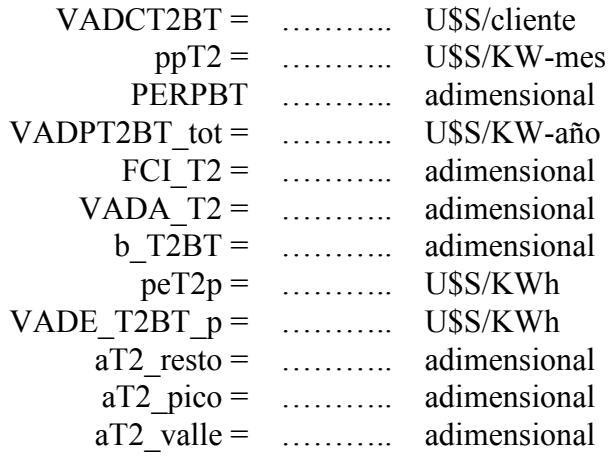

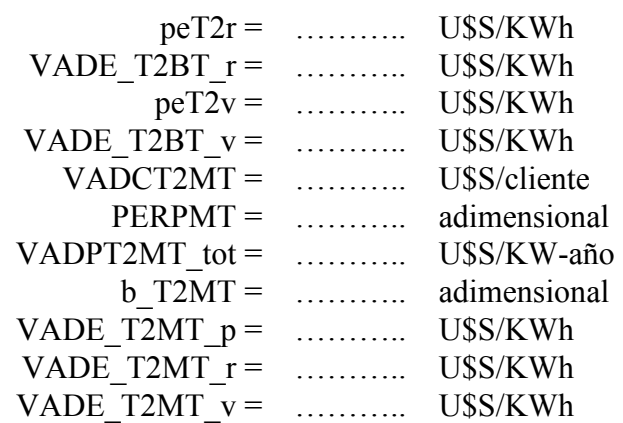

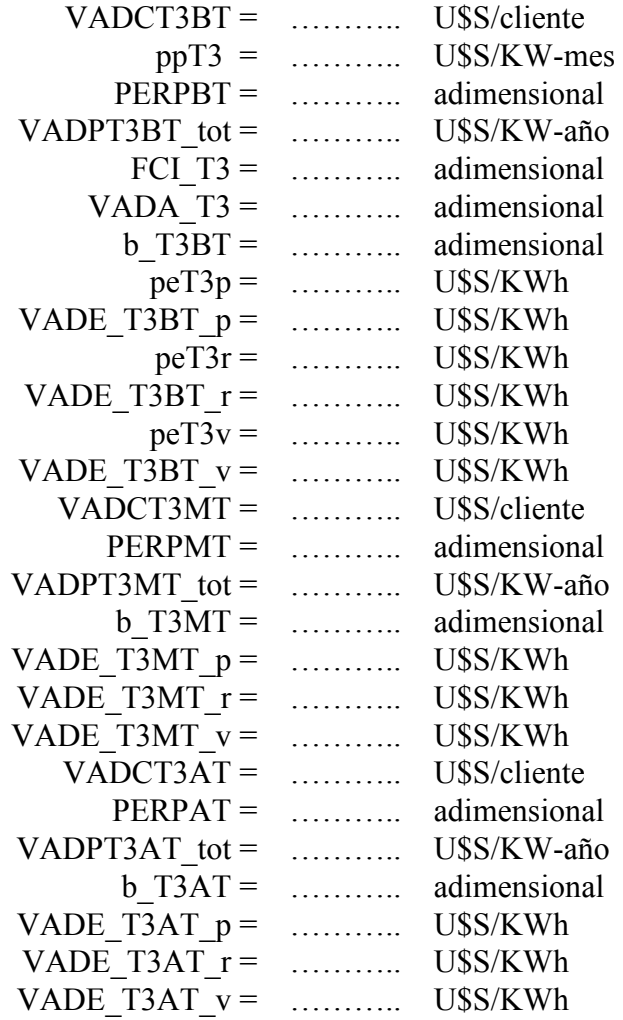

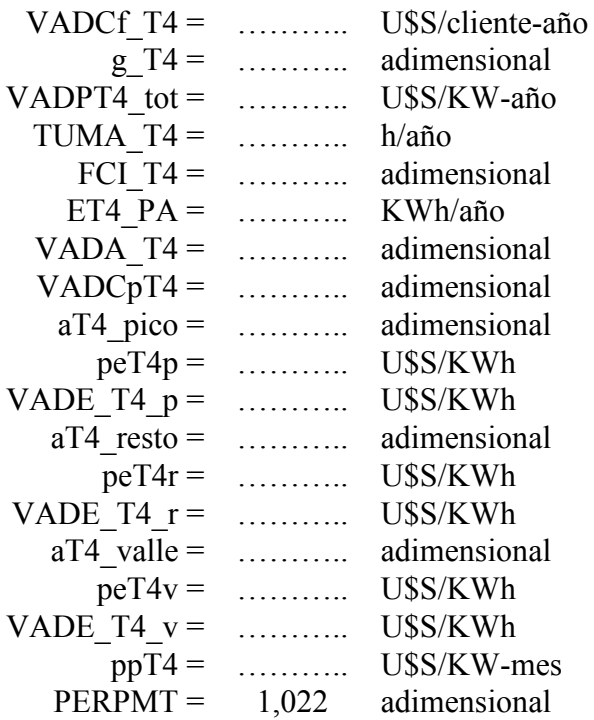

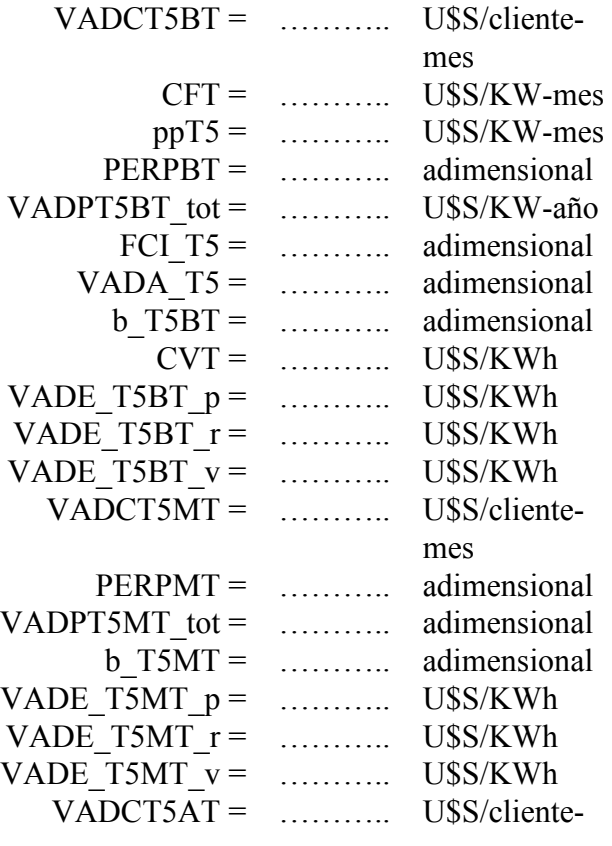

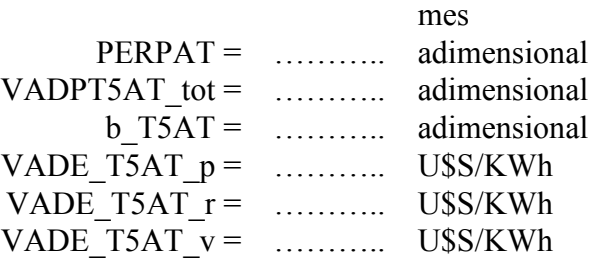

## **COEFICIENTES DISTRIBUIDORA SUR TARIFA T1**

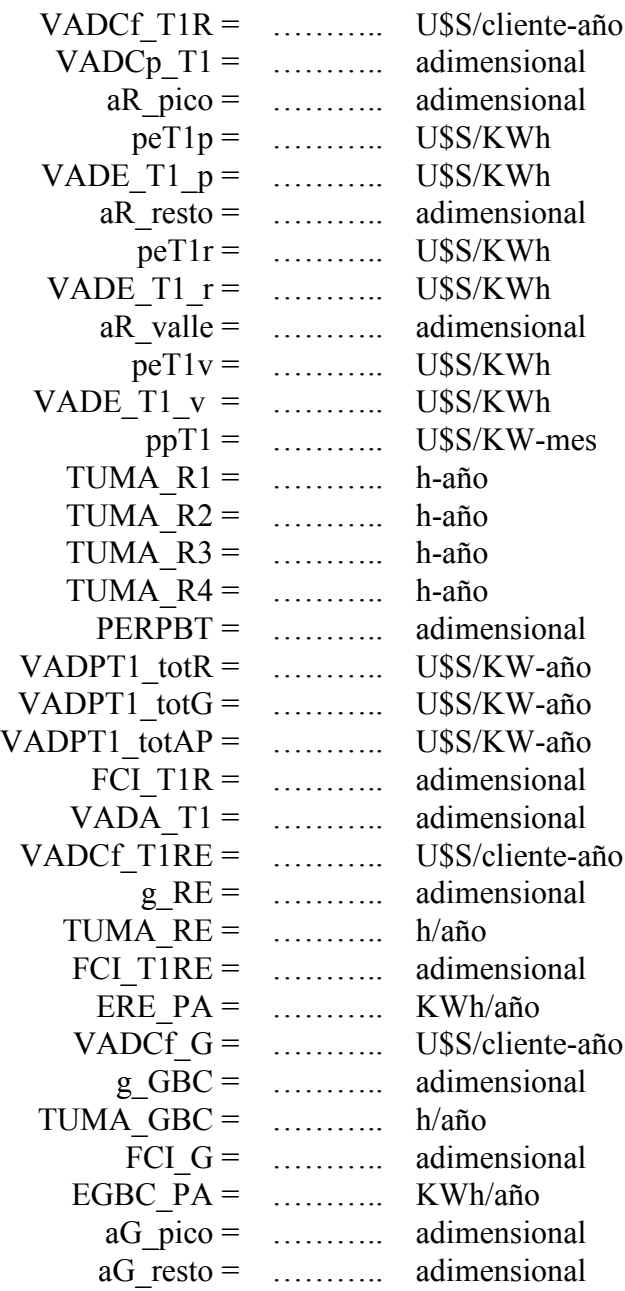

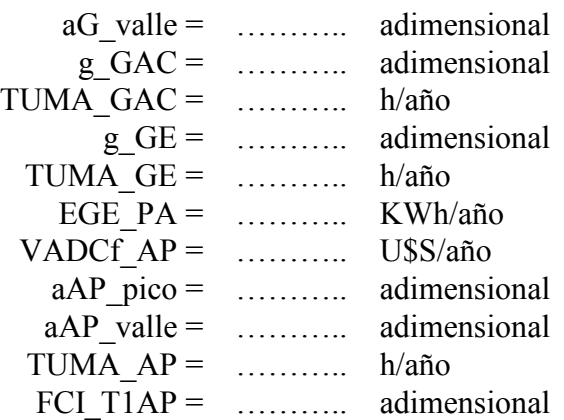

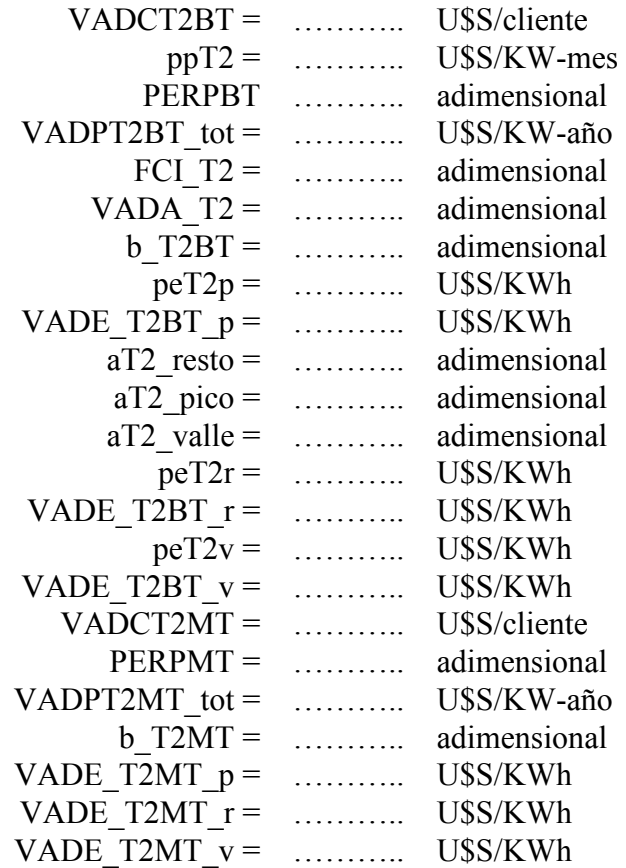

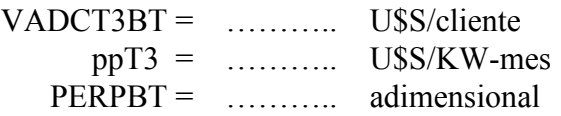

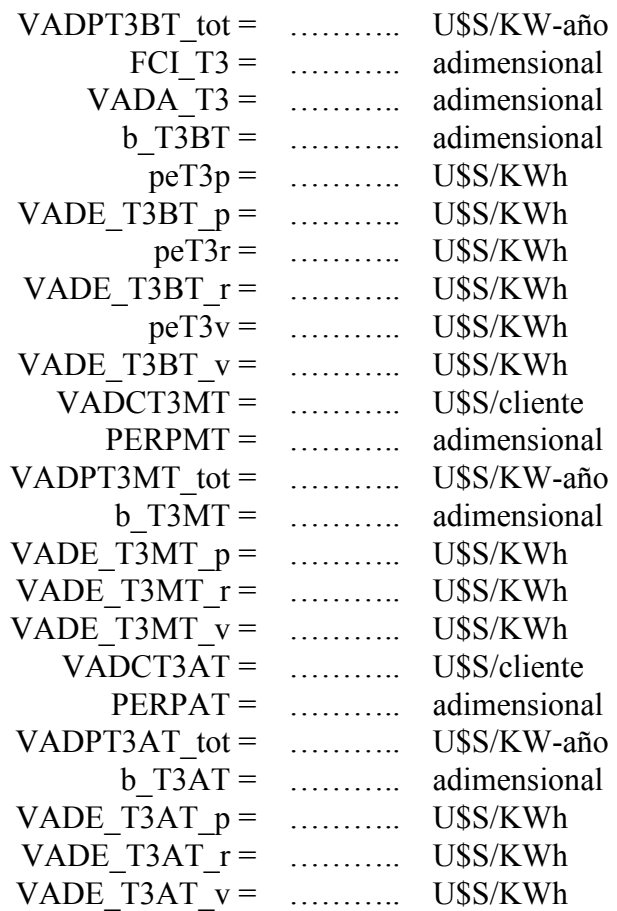

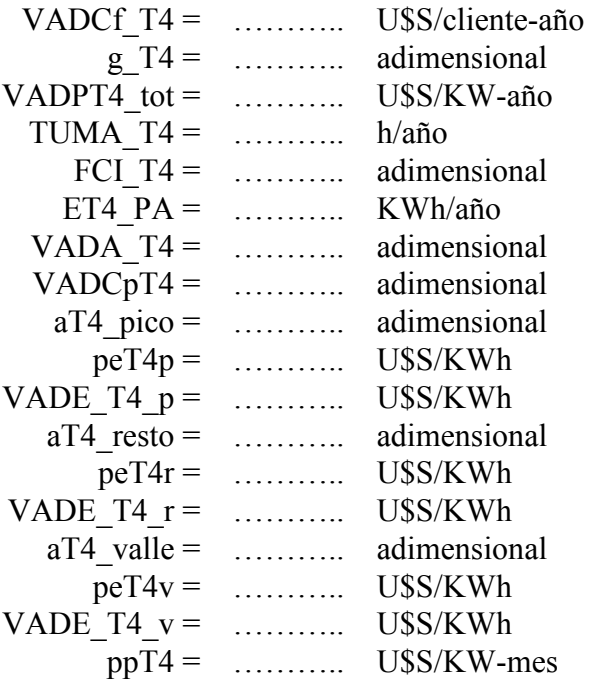

PERPMT = ……….. adimensional

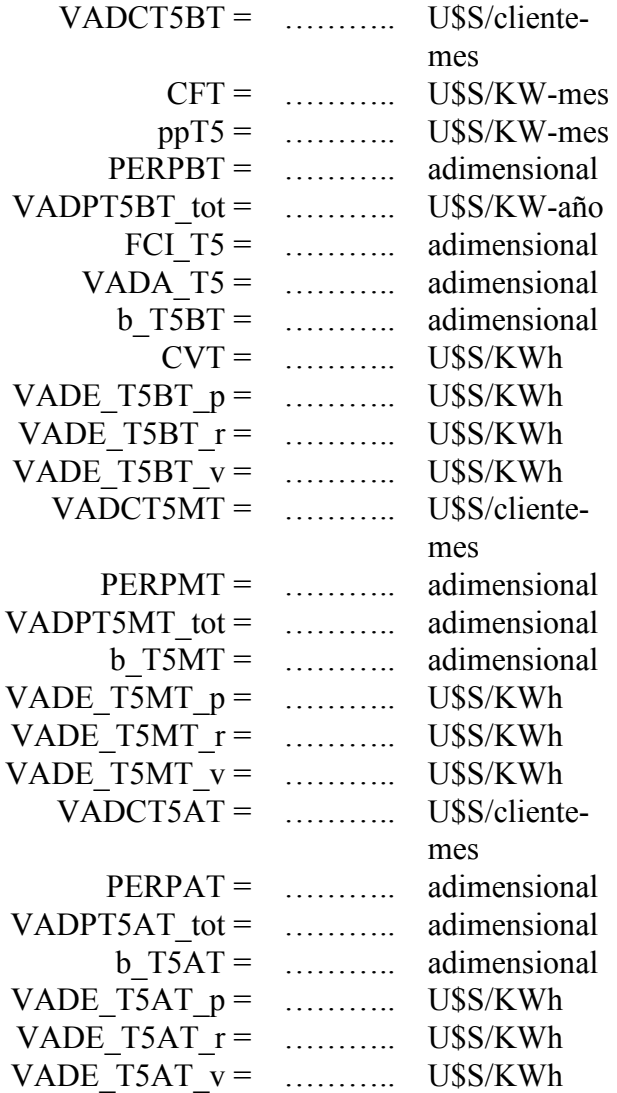